### Algorithmen & Datenstrukturen 511 • Verfahren zur Lösung eines Problems, unabhängig von Implementierung in konkreter Programmiersprache. • Vorteil: Konzentrieren auf das Problem, nicht auf die Eigenarten der Sprache. Gemeinsame Konzepte der Programmiersprachen: • Wertzuweisungen/Ausdrücke (in C:  $y = 2*x + c$ ) • Bedingte Anweisung (in C: if/else, switch/case) • Iterative Anweisung (in C: for, while, do/while) • Ein- und Ausgabeanweisung (in C: scanf, printf) • Prozedur-/Funktionsaufrufe 512 Einführung (2) Literatur: • J. Loeckx, K. Mehlhorn, R. Wilhelm: Grundlagen der Programmiersprachen. B.G. Teubner Verlag.  $E$ inführung  $(3)$ Welche Eigenschaften interessieren uns? • Korrektheit (E. Dijkstra: Testen kann die Anwesenheit,

- K.C. Louden: Programming Languages. PWS Publishing Company.
- C. Ghezzie, M. Jazayeri: Konzepte der Programmiersprachen. Oldenbourg Verlag.
- H.-P. Gumm, M. Sommer: Einführung in die Informatik. Oldenbourg Verlag.

aber nicht die Abwesenheit von Fehlern zeigen.)

Einführung

Was ist ein Algorithmus?

- Laufzeit (wie schnell wird das Problem gelöst?)
- Speicherplatz (wird zusätzlicher Speicher benötigt?)

#### Weitere interessante Eigenschaften:

- Kommunikationszeit (parallele/verteilte Algorithmen)
- Güte (exakte oder approximative Lösung?)

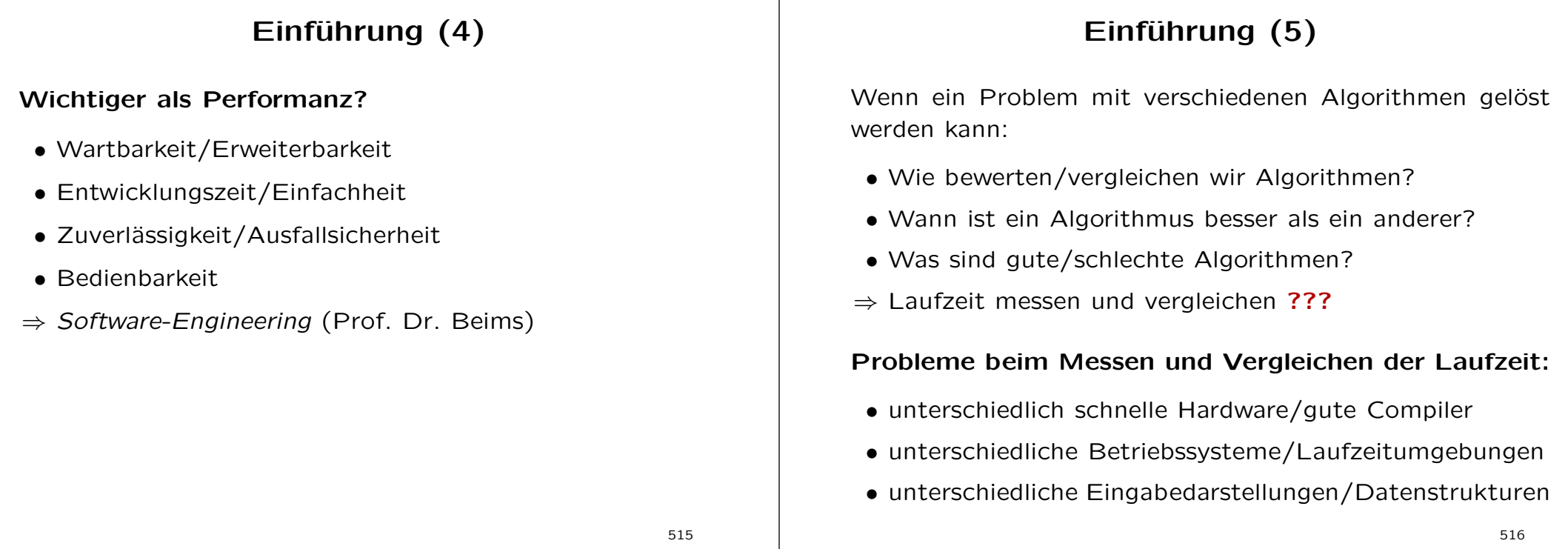

### Einführung (6)

#### Systemumgebung 1:

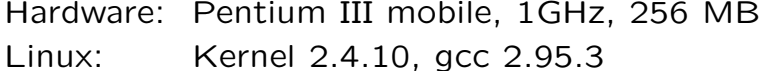

Windows: XP Home (SP1), Borland C++ 5.02

#### Systemumgebung 2:

Hardware: Pentium M (Centrino), 1,5GHz, 512 MB Linux: Kernel 2.6.4, gcc 3.3.3

Windows: XP Home (SP2), Borland C++ 5.5.1

### Einführung (7)

#### Messergebnisse: Zahlen sortieren

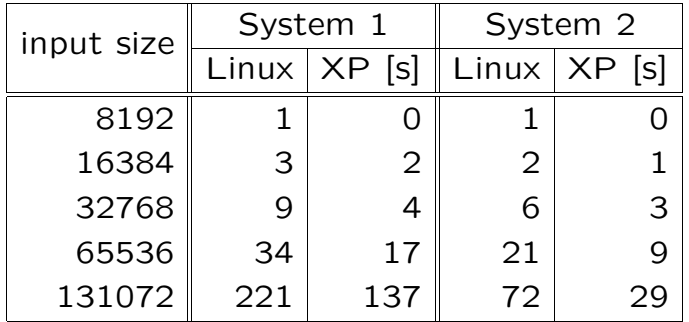

Problem: Bewertung der Messergebnisse

- Unterschiede aufgrund Compiler oder Betriebssystem?
- Skalierung: doppelte Eingabegröße, vierfache Laufzeit?

### Einführung (8)

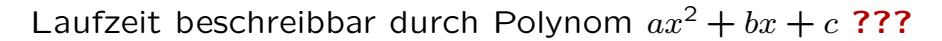

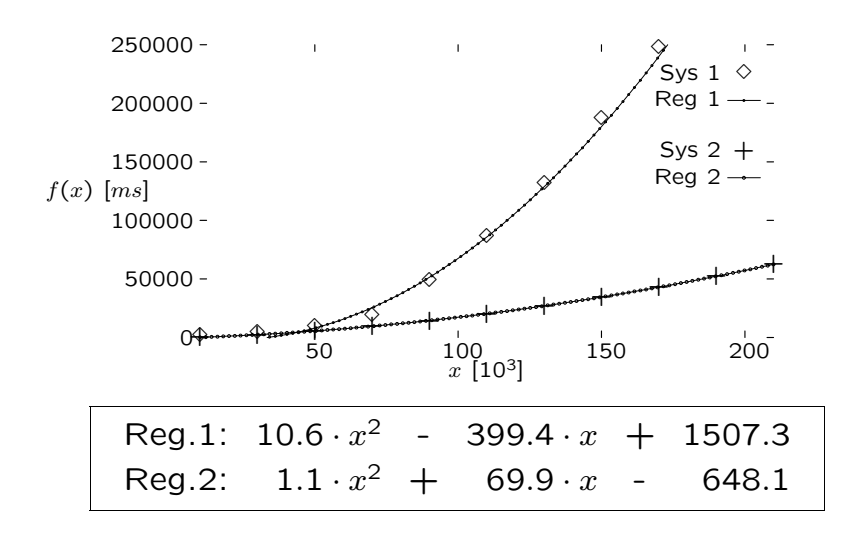

519

## Einführung (10)

#### Messen der Laufzeit:

- Implementieren in einer konkreten Sprache/Compiler.
- Festgelegt bei Ausführung: Rechner/Eingabemenge.

#### Probleme:

- Festlegen auf Norm nur schwer möglich.
- Ergebnisse lassen sich nur schwer übertragen.
- Aussage über Skalierung basiert auf Vermutung.
- Speicherbegrenzung: Paging/Swaping, Cache-Effekte
- <sup>⇒</sup> Messen und Vergleichen der Laufzeiten ist nicht praktikabel oder sinnvoll!

## Einführung (9)

Minimieren der Summe der Fehlerquadrate:

$$
F(x) := \sum_{i} (y_i - (ax_i^2 + bx_i + c))^2 \longrightarrow \min
$$

Koeffizienten bestimmen durch quadratische Regression:

$$
\frac{\partial F}{\partial a} = 0 \quad \frac{\partial F}{\partial b} = 0 \quad \frac{\partial F}{\partial c} = 0
$$

<sup>⇒</sup> es ist ein Gleichungssystem mit drei Gleichungen und drei Unbekannten zu lösen

Problem: Koeffizienten sind abhängig von Hard-/Software

Lösung: Korrekturfaktoren

520

### Bewertung von Algorithmen

#### Auswege:

- idealisiertes Model (RAM: Random Access Machine)
	- \* Festgelegter Befehlssatz (Assembler-ähnlich)
	- \* abz¨ahlbar unendlich viele Speicherzellen
	- ⇒ Laufzeit: Anzahl ausgeführter RAM-Befehle
	- ⇒ Speicherbedarf: Anzahl benötigter Speicherzellen
- charakteristische Parameter ermitteln
	- \* Sortieren: Schl¨usselvergleiche, Vertauschungen
	- \* Arithmetik: Additionen, Multiplikationen

Mehr zu RAM, Turing-Maschinen und Komplexitätstheorie in der Vorlesung Theoretische Informatik (Prof. Dr. Dalitz)

### Bewertung von Algorithmen (2)

Laufzeit und Speicherbedarf sind in der Regel abhängig von der Größe der Eingabe.

Warum ist die Komplexität der Algorithmen interessant?

Beispiel: Traveling Salesperson Problem

Gegeben: Eine Menge von Orten, die untereinander durch Wege verbunden sind. Die Wege sind unterschiedlich lang. Gesucht: Eine Rundreise, die durch alle Orte genau einmal führt und unter allen Rundreisen minimale Länge hat. (Tourenplanung)

Bester bekannter Algorithmus: Laufzeit  $\approx 2^n$  bei *n* Orten.

523

### Bewertung von Algorithmen (4)

Frage: Löst ein schnellerer Rechner das Problem??? Antwort: Nein!

Projektion: Geschwindigkeit verdoppelte sich alle 1,5 Jahre.

- in 10 Jahren: Lösbare Problemgröße am Tag: 52 Orte
- in 100 Jahren: Lösbare Problemgröße am Tag: 112 Orte

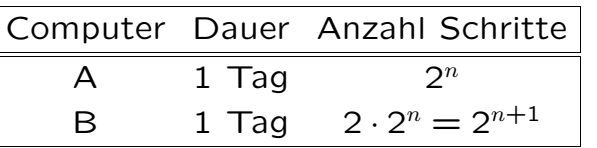

Nur theoretische Lösung, denn: Die Touren müssen jetzt geplant werden, nicht in 100 Jahren.

### Bewertung von Algorithmen (3)

Annahme: Rechengeschwindigkeit beträgt 1GOp/s:

- 1.000.000.000 Schritte pro Sekunde
- 3.600.000.000.000 Schritte pro Stunde
- 86.400.000.000.000 Schritte pro Tag
- ⇒ Lösbare Problemgröße
- am Tag: 46 Städte
- im Jahr: 55 Städte
- in 100 Jahren: 61 Städte

in Deutschland:  $\approx$  5000 Städte

524

### Bewertung von Algorithmen (5)

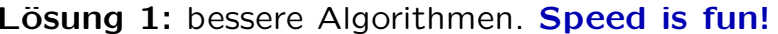

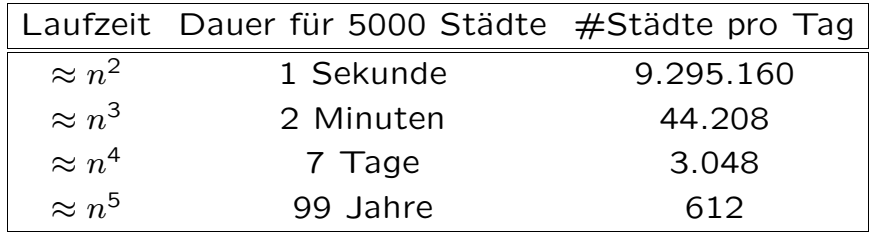

Frage: Gibt es bessere Algorithmen für das Problem???

### Bewertung von Algorithmen (6)

Lösung 2: parallele/verteilte Systeme

Problem auf mehreren Prozessoren/Computern gleichzeitig bearbeiten

<sup>⇒</sup> Parallele/Verteilte Systeme (Prof. Dr. Ueberholz)

Lösbare Problemgröße am Tag bei linearem Speedup

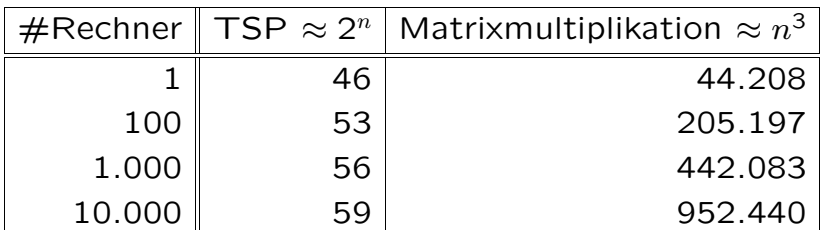

527

### Asymptotische Komplexität (2)

Dürfen Terme niedriger Ordnung vernachlässigt werden???

Betrachten wir dazu die folgenden Funktionen:

 $f_1(x) = x^2$  $f_2(x) = x^2 - 17 \cdot x \cdot \log_2(x) - 139 \cdot x - 1378$  $f_3(x) = x^2 + 64 \cdot x \cdot \log_2(x) + 241 \cdot x + 4711$ 

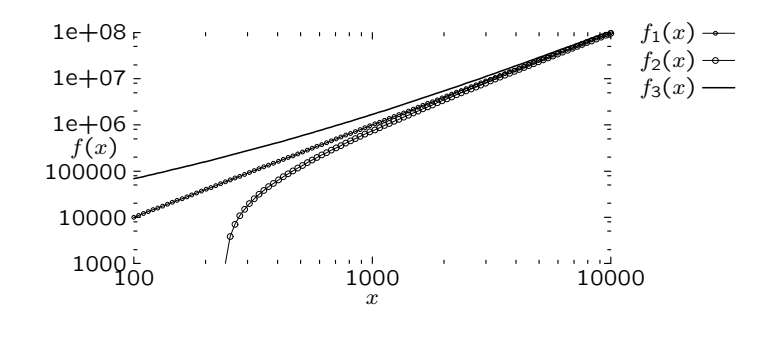

### Asymptotische Komplexität

Genaue Angabe der Komplexitätsfunktion ist oft schwierig oder unmöglich.

#### Unscharfe Aussagen: Abstrahieren von

- additiven Konstanten,
- konstanten Faktoren und
- Termen niedrigerer Ordnung.

#### Beispiel:

$$
7 \cdot \log_2(n) + 5 \cdot n^3 + 3 \cdot n^4
$$
  
\n
$$
\leq 7 \cdot n^4 + 5 \cdot n^4 + 3 \cdot n^4
$$
  
\n
$$
\leq 15 \cdot n^4
$$
  
\n
$$
\approx n^4
$$

528

### Asymptotische Komplexität (3)

#### Anmerkungen:

- Bei kleinen Eingabegrößen sind die konstanten Faktoren und Terme niedriger Ordnung entscheidend.
- Große Konstanten: theoretisch gute Lösungen sind oft praktisch nicht akzeptabel.
- Hard-/Software-abhängige Konstanten fallen nicht mehr ins Gewicht.

### Aufwandsklassen

### Aufwandsklassen (2)

**Definition:** Sei  $q : \mathbb{N}_0 \to \mathbb{N}_0$  eine Funktion. Dann bezeichnet  $O(g)$  die Menge der Funktionen, die asymptotisch höchstens so stark wachsen wie  $q_1 \rightarrow q$  ist obere Schranke!

$$
O(g) = \{ f : \mathbb{N}_0 \to \mathbb{N}_0 \mid \exists c \in \mathbb{N} : \lim_{n \to \infty} \frac{f(n)}{g(n)} \le c \}
$$

Wir schreiben:  $O(n)$  für  $O(q)$  falls  $q(n) = n$ 

 $O(n^k)$  für  $O(q)$  falls  $q(n) = n^k$  $O(log(n))$  für  $O(q)$  falls  $q(n) = log(n)$  $O(\sqrt{n})$  für  $O(q)$  falls  $q(n) = \sqrt{n}$  $O(2^n)$  für  $O(q)$  falls  $q(n) = 2^n$ 

#### Beispiele:

- $2 \cdot n^2 + 37 \cdot n^3 \in O(n^3)$
- $2 \cdot n^2 + 37 \cdot n^3 \in O(n^4)$
- $2 \cdot n^2 + 37 \cdot n^3 \notin O(n^2)$
- 42 · n · log(n) + 3 ·  $n^2 \in O(n^2)$
- 17 ·  $\sqrt{n} + 139$  ·  $n \in O(n)$
- 17  $\cdot \sqrt{n}$  + 139  $\cdot n \notin O(\log(n))$
- 928 ·  $n^4 + 0.7 \cdot 2^n \in O(2^n)$
- $c_1 \cdot n + c_2 \cdot n^2 + \ldots + c_k \cdot n^k \in O(n^k)$  für  $c_1, \ldots, c_k$  konstant

#### 531

### Aufwandsklassen (3)

**Definition:** Sei  $q : \mathbb{N}_0 \to \mathbb{N}_0$  eine Funktion. Dann bezeichnet  $\Omega(q)$  die Menge der Funktionen, die asymptotisch mindestens so stark wachsen wie  $q \rightarrow q$  ist untere Schranke!

$$
\Omega(g) = \{ f : \mathbb{N}_0 \to \mathbb{N}_0 \mid \exists c \in \mathbb{N} : \lim_{n \to \infty} \frac{g(n)}{f(n)} \le c \}
$$

#### Beispiele:

- 2 ·  $n^2 + 37 \cdot n^3 \in \Omega(n^3)$
- $2 \cdot n^2 + 37 \cdot n^3 \in \Omega(n^2)$
- $2 \cdot n^2 + 37 \cdot n^3 \notin \Omega(n^4)$
- 42 · n · log(n) + 3 ·  $n^2 \in \Omega(n)$
- 17  $\cdot \sqrt{n} + 139 \cdot n \in \Omega(n)$
- $c_1 \cdot n + c_2 \cdot n^2 + \ldots + c_k \cdot n^k \in \Omega(n^k)$  für  $c_1, \ldots, c_k$  konstant

### Aufwandsklassen (4)

**Definition:** Sei  $q : \mathbb{N}_0 \to \mathbb{N}_0$  eine Funktion. Dann bezeichnet  $\Theta(q)$  die Menge der Funktionen, die asymptotisch genauso stark wie g wachsen.

$$
\Theta(g) = \{ f : \mathbb{N}_0 \to \mathbb{N}_0 \mid f \in O(g) \land f \in \Omega(g) \}
$$

#### Beispiele:

- 2 ·  $n^2 + 37 \cdot n^3 \in \Theta(n^3)$
- 42 · n · log(n) + 3 ·  $n^2 \in \Theta(n^2)$
- 17  $\cdot \sqrt{n} + 139 \cdot n \in \Theta(n)$
- 928 ·  $n^4 + 0.7 \cdot 2^n \in \Theta(2^n)$
- $c_1 \cdot n + c_2 \cdot n^2 + \ldots + c_k \cdot n^k \in \Theta(n^k)$  für  $c_1, \ldots, c_k$  konstant

### Aufwandsklassen (5)

#### Wichtige Aufwandsklassen:

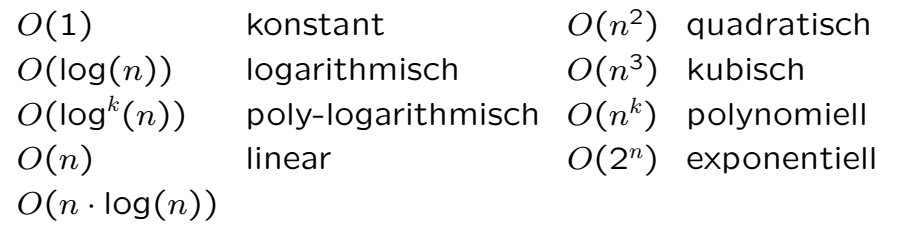

### Inklusionen der wichtigsten Aufwandsklassen:

 $O(1) \subset O(\log(n)) \subset O(\log^2(n)) \subset O(\sqrt{n})$  $\subset O(n) \subset O(n \cdot \log(n)) \subset O(n^2) \subset O(n^3) \subset O(2^n)$ 

### Vergleich der Aufwandsklassen

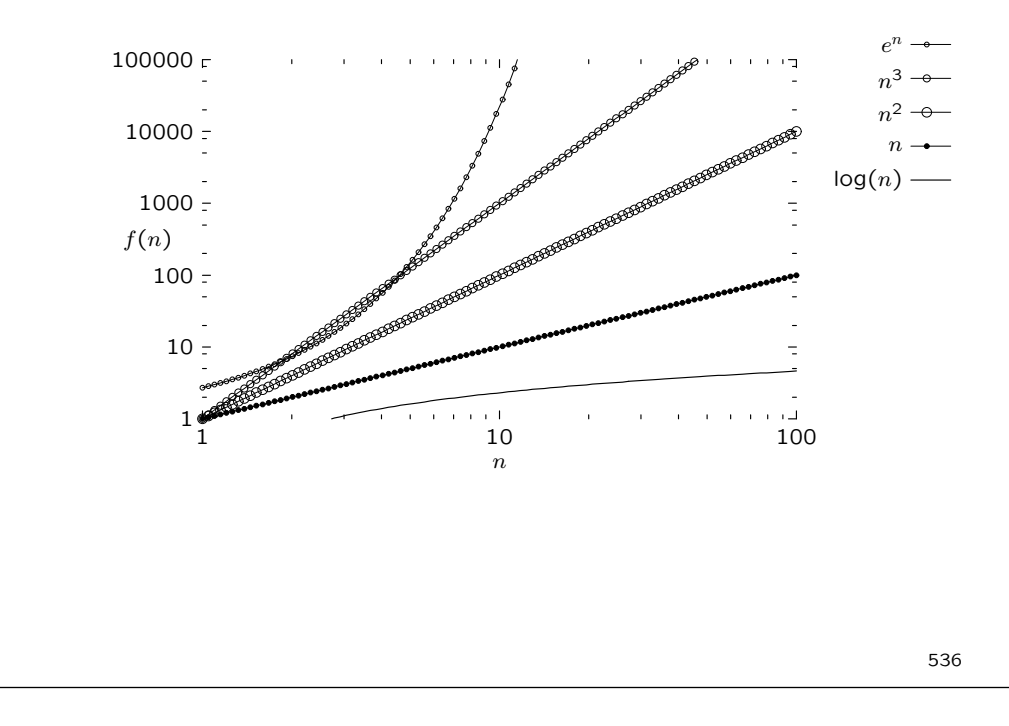

### Vergleich der Aufwandsklassen (2)

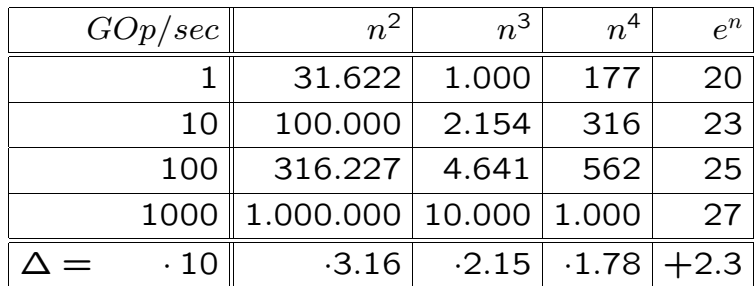

$$
O(n^2): n_1 = \sqrt{1e9} = 31.622
$$
  
\n
$$
n_2 = \sqrt{1e10} = \sqrt{1e9} \cdot \sqrt{10} = n_1 \cdot \sqrt{10}
$$

$$
O(e^{n}): n_1 = \ln(1e9) = 20.723...
$$
  
\n
$$
n_2 = \ln(1e10) = \ln(1e9) + \ln(10) = n_1 + \ln(10)
$$

### Vergleich der Aufwandsklassen (3)

Annahme: 1.000.000.000 Schritte pro Sekunde.

Lösbare Problemgröße bei verschiedenen Zeitvorgaben:

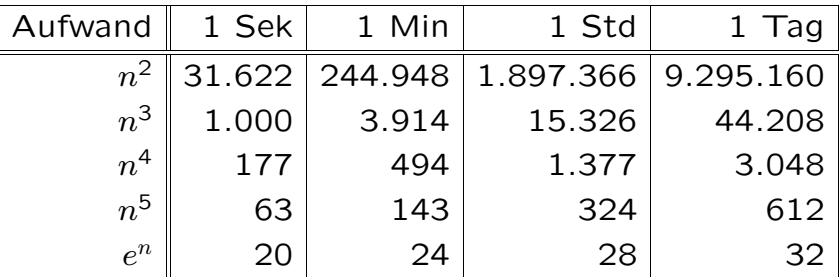

### Komplexitätsmaße

Man unterscheidet die Laufzeit

- im besten Fall (best case)
- im Mittel (average case)
- im schlechtesten Fall (worst case)

Vergleich: Lineare Suche vs. binäre Suche

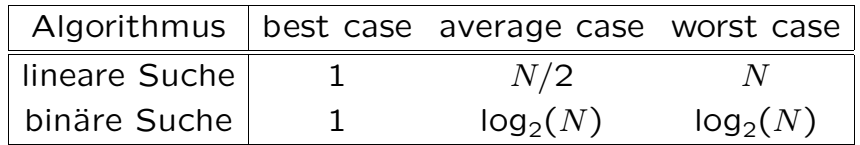

539

### Worst-Case Komplexität

Definition: (Worst-Case Komplexität)  $W_n$ : Menge der zulässigen Eingaben der Länge n.  $A(w)$ : Anzahl Schritte von Algorithmus A für Eingabe w.

Worst-Case Komplexität (im schlechtesten Fall):

 $T_A(n) = \sup\{A(w) \mid w \in W_n\}$ 

ist eine obere Schranke für die maximale Anzahl der Schritte, die Algorithmus  $A$  benötigt, um Eingaben der Größe  $n$ zu bearbeiten.

## Komplexitätsmaße (2)

#### Probleme bei average case:

- Worüber bildet man den Durchschnitt?
- Sind alle Eingaben der Länge  $N$  gleich wahrscheinlich (Gleichverteilung)?
- Technisch oft sehr viel schwieriger durchzuführen als worst-case Analyse.

Murphys Gesetz: Alles was schiefgehen kann, wird auch schiefgehen.  $\Rightarrow$  Immer wenn ich das Programm ausführe, warte ich ewig.

Ungeeignet für kritische Anwendungen, bei denen maximale Reaktionszeiten garantiert werden müssen  $\rightarrow$  Echtzeitsysteme (Prof. Dr. Quade)

540

### Worst-Case Komplexität: Beispiel

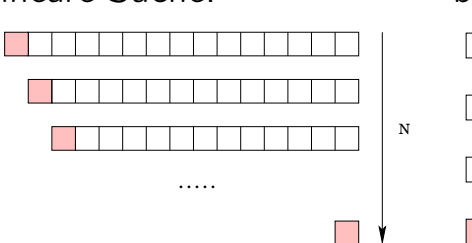

binäre Suche:

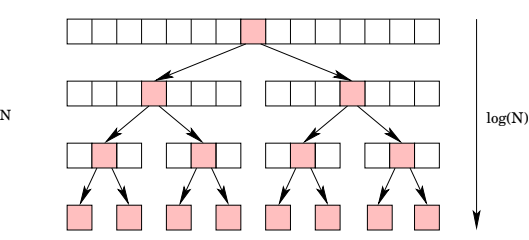

Zum Vergleich:

lineare Suche:

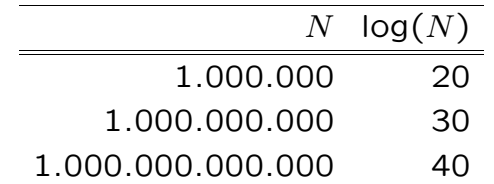

### Average-Case Komplexität

Definition: (Average-Case Komplexität)  $W_n$ : Menge der zulässigen Eingaben der Länge n.  $A(w)$ : Anzahl Schritte von Algorithmus A für Eingabe w.

Average-Case Komplexität (erwarteter Aufwand):

$$
\overline{T}_A(n)=\frac{1}{|W_n|}\cdot\sum_{w\in W_n}A(w)
$$

ist die mittlere Anzahl von Schritten, die Algorithmus A benötigt, um eine Eingabe der Größe  $n$  zu bearbeiten. Wir setzen hier eine Gleichverteilung voraus  $\rightarrow$  arithmetischer Mittelwert

### Average-Case Komplexität: Beispiel (2)

#### binäre Suche:

Kosten:  $1, \ldots, \log(N)$ zur Vereinfachung:  $N = 2^x - 1$ erwartete Kosten:  $\frac{1}{N} \cdot (1 + 2 \cdot 2 + 4 \cdot 3 + \ldots + 2^{x-1} \cdot x)$ 

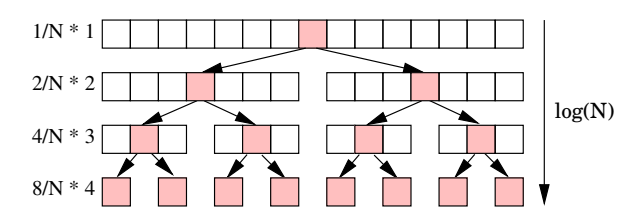

### Average-Case Komplexität: Beispiel

#### lineare Suche:

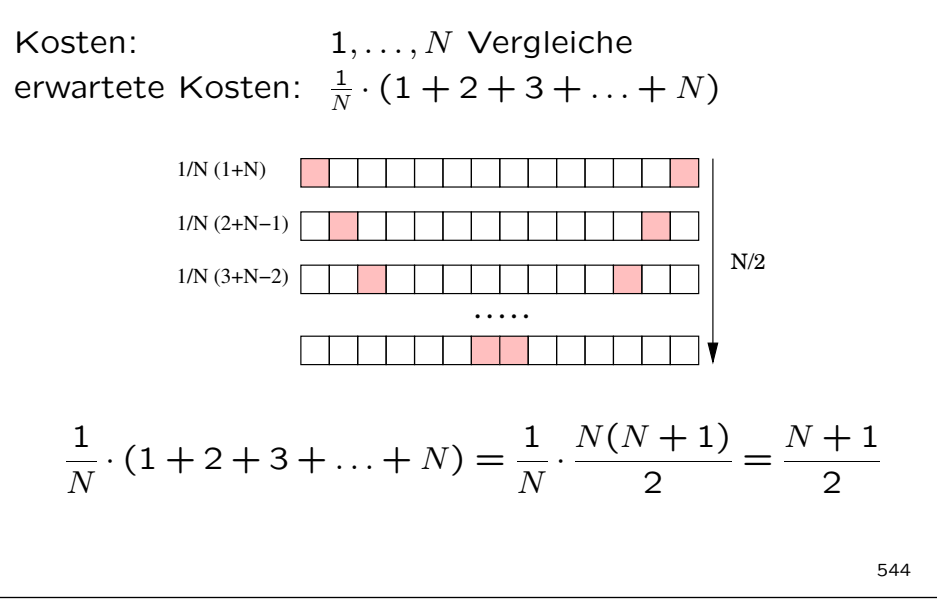

### Average-Case Komplexität: Beispiel (3)

Behauptung:

$$
\sum_{i=1}^{x} i \cdot 2^{i-1} = (x-1) \cdot 2^{x} + 1
$$

Beweis mittels vollständiger Induktion:

I.A. 
$$
x = 1
$$
:  
\n
$$
1 \cdot 2^{0} = 1 \cdot 1 = 1 \stackrel{!}{=} 0 \cdot 2^{1} + 1 = 1
$$
\nI.S.  $x \to x + 1$ :  
\n
$$
\sum_{i=1}^{x+1} i \cdot 2^{i-1} = \sum_{i=1}^{x} i \cdot 2^{i-1} + (x+1) \cdot 2^{x}
$$
\n
$$
\stackrel{I.V.}{=} (x-1) \cdot 2^{x} + 1 + (x+1) \cdot 2^{x}
$$
\n
$$
= 2x \cdot 2^{x} + 1 = x \cdot 2^{x+1} + 1
$$

### Average-Case Komplexität: Beispiel (4)

Aus der Annahme  $N = 2^x - 1$  folgt:  $log_2(N + 1) = x$ 

Somit ergibt sich:

$$
\frac{1}{N} \cdot \sum_{i=1}^{x} i \cdot 2^{i-1} = \frac{1}{N} \cdot [(x-1) \cdot 2^{x} + 1]
$$
  
=  $\frac{1}{N} \cdot [(\log_2(N+1) - 1) \cdot (N+1) + 1]$   
=  $\frac{1}{N} \cdot [(N+1) \cdot \log_2(N+1) - N]$   
 $\approx \log_2(N+1) - 1$  für große N

Im Mittel verursacht binäres Suchen also nur etwa eine Kosteneinheit weniger als im schlechtesten Fall.

### Divide & Conquer

#### Entwurfsprinzip:

- **Divide** the problem into subproblems.
- Conquer the subproblems by solving them recursively.
- Combine subproblem solutions.

#### Beispiele:

- Binäre Suche
- Potenzieren einer Zahl
- Matrix-Multiplikation
- Quicksort

### Divide & Conquer: Potenzieren einer Zahl

**Problem:** Berechne  $x^n$  für ein  $n \in \mathbb{N}$ .

• Einfacher Algorithmus:

erg  $:= 1$ for  $i := 1$  to  $n$  do erg  $:=$  erg  $*$  x

- $\rightarrow$  Laufzeit:  $\Theta(n)$  Multiplikationen
- Divide & Conquer: ???

### Divide & Conquer: Matrix-Multiplikation

**Eingabe:** zwei  $n \times n$ -Matrizen A und B **Ausgabe:**  $C = A \cdot B$ 

Es gilt:

$$
\begin{pmatrix} c_{11} & c_{12} & \cdots & c_{1n} \\ c_{21} & c_{22} & \cdots & c_{2n} \\ \vdots & \vdots & \ddots & \vdots \\ c_{n1} & c_{n2} & \cdots & c_{nn} \end{pmatrix} = \begin{pmatrix} a_{11} & a_{12} & \cdots & a_{1n} \\ a_{21} & a_{22} & \cdots & a_{2n} \\ \vdots & \vdots & \ddots & \vdots \\ a_{n1} & a_{n2} & \cdots & a_{nn} \end{pmatrix} \cdot \begin{pmatrix} b_{11} & b_{12} & \cdots & b_{1n} \\ b_{21} & b_{22} & \cdots & b_{2n} \\ \vdots & \vdots & \ddots & \vdots \\ b_{n1} & b_{n2} & \cdots & b_{nn} \end{pmatrix}
$$

mit

$$
c_{ij} = \sum_{k=1}^n a_{ik} \cdot b_{kj}
$$

547

### Divide & Conquer: Matrix-Multiplikation (2)

### Einfacher Algorithmus:

for  $i := 1$  to  $n$  do for  $j := 1$  to  $n$  do  $c[i][j] := 0$ for  $k := 1$  to  $n$  do  $c[i][j] := c[i][j] + a[i][k] * b[k][j]$ 

 $\rightarrow$  Laufzeit:  $\Theta(n^3)$  Additionen/Multiplikationen

### Divide & Conquer: Matrix-Multiplikation (3)

Aufteilen der  $n \times n$ -Matrizen in jeweils vier  $\frac{n}{2} \times \frac{n}{2}$ -Matrizen:  $\left(\begin{array}{c|c} r & s \\ \hline t & u \end{array}\right) \ =\ \left(\begin{array}{c|c} a & b \\ \hline c & d \end{array}\right) \ \cdot\ \left(\begin{array}{c|c} e & f \\ \hline g & h \end{array}\right)$  $C = A \cdot B$ mit  $r = ae + bq$  $s = af + bh$  $\begin{array}{l} s\ =\ af + bh \ \end{array} \Rightarrow \begin{array}{l} 8 \ \text{Multiplikationen von}\ \frac{n}{2}\times\frac{n}{2}\text{-Matrizen} \ \frac{n}{2}\times\frac{n}{2}\text{-Matrizen} \end{array}$  $u = cf + dh$ 4 Additionen von  $\frac{n}{2} \times \frac{n}{2}$ -Matrizen  $\rightarrow$  Laufzeit:  $T(n) = 8 \cdot T(n/2) + 4 \cdot (n/2)^2 = ... = \Theta(n^3)$ 552

# Matrix-Multiplikation: Strassens Idee

$$
\left(\begin{array}{c|c} r & s \\ \hline t & u \end{array}\right) = \left(\begin{array}{c|c} a & b \\ \hline c & d \end{array}\right) \cdot \left(\begin{array}{c|c} e & f \\ \hline g & h \end{array}\right)
$$

mit

$$
P_1 = a \cdot (f - h)
$$
  
\n
$$
P_2 = (a + b) \cdot h
$$
  
\n
$$
P_3 = (c + d) \cdot e
$$
  
\n
$$
P_4 = d \cdot (g - e)
$$
  
\n
$$
P_5 = (a + d) \cdot (e + h)
$$
  
\n
$$
P_6 = (b - d) \cdot (g + h)
$$
  
\n
$$
P_7 = (a - c) \cdot (e + f)
$$
  
\n
$$
P_8 = T_1 + P_2
$$
  
\n
$$
u = P_3 + P_4
$$
  
\n
$$
u = P_5 + P_1 - P_3 - P_7
$$
  
\n
$$
P_9 = (a - c) \cdot (e + f)
$$
  
\n
$$
\Rightarrow \text{Laufzeit: } T(n) = 7T \left(\frac{n}{2}\right) + 18 \left(\frac{n}{2}\right)^2 = \Theta(n^{\log_2 7}) \approx \Theta(n^{2.807})
$$

### Matrix-Multiplikation: Strassens Idee (2)

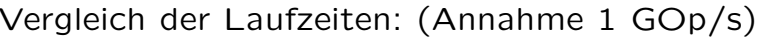

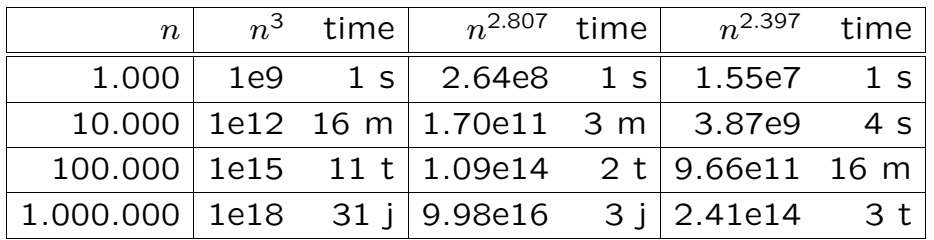

s: Sekunden

m: Minuten

t: Tage

j: Jahre

### Rekursionsgleichungen

Master-Theorem:

$$
T(n) = a \cdot T(n/b) + \Theta(n^k)
$$

Unterscheide drei Fälle:

- für  $a < b^k$  gilt:  $T(n) = \Theta(n^k)$
- für  $a = b^k$  gilt:  $T(n) = \Theta(n^k \cdot \log(n))$
- für  $a > b^k$  gilt:  $T(n) = \Theta(n^{\log_b a})$

#### Beispiele:

• Binäre Suche:  $a = 1$ ,  $b = 2$ ,  $k = 0$ 

$$
a = b^k \rightarrow T(n) = \Theta(n^k \cdot \log(n)) = \Theta(\log(n))
$$

• Matrix-Multiplikation:  $a = 8$ ,  $b = 2$ ,  $k = 2$ 

$$
a > b^k \rightarrow T(n) = \Theta(n^{\log_b a}) = \Theta(n^3)
$$

556

### **Quicksort**

Einige Fakten:

- 1962 von C.A.R. Hoare veröffentlicht.
- divide & conquer Algorithmus
- eines der schnellsten allgemeinen Sortierverfahren
- in-situ: kein zusätzlicher Speicherplatz zur Speicherung von Datensätzen erforderlich (ausser einer konstanten Anzahl von Hilfsspeicherplätzen für Tauschoperationen)
- praxistauglich

# Algorithmen & Datenstrukturen

### Sortieren

### Quicksort (2)

- 1. Divide: Wähle aus allen Werten einen beliebigen Wert  $p$  aus und teile die Folge in zwei Teilfolgen  $K$  und  $G$  auf:
	- $K$  enthält Werte die kleiner oder gleich  $p$  sind,
	- $G$  enthält Werte die größer oder gleich  $p$  sind.

## $\langle p \rangle$   $\langle p \rangle$   $\langle p \rangle$   $\langle p \rangle$

- 2. Conquer: Sortiere K und G rekursiv
- 3. Combine: trivial

Noch offene Punkte:

- aufteilen der Folge in zwei Teilfolgen
- wählen des Pivot-Elements

## Quicksort (4)

Beispiel:

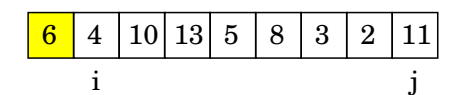

# Quicksort (3)

Pivot-Element: erstes Element der Teilfolge

### Aufteilen der Folge in zwei Teilfolgen:

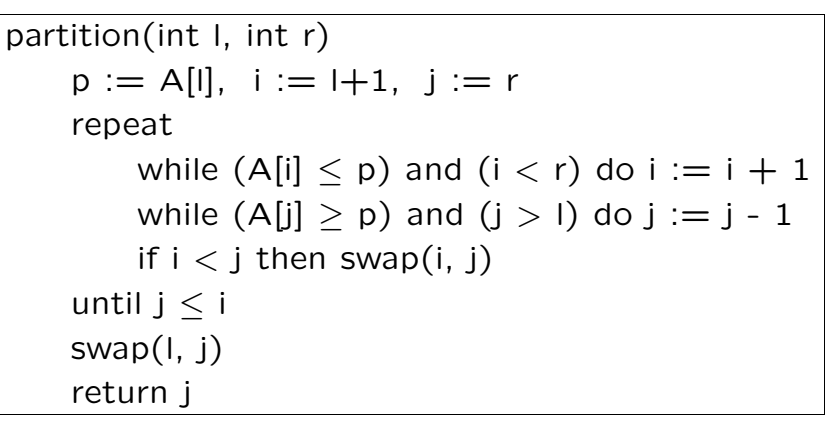

 $\rightarrow$  Laufzeit:  $\Theta(n)$  für n Elemente

Quicksort (4)

#### Beispiel:

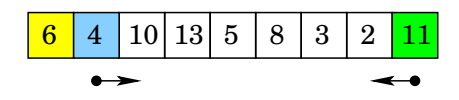

559

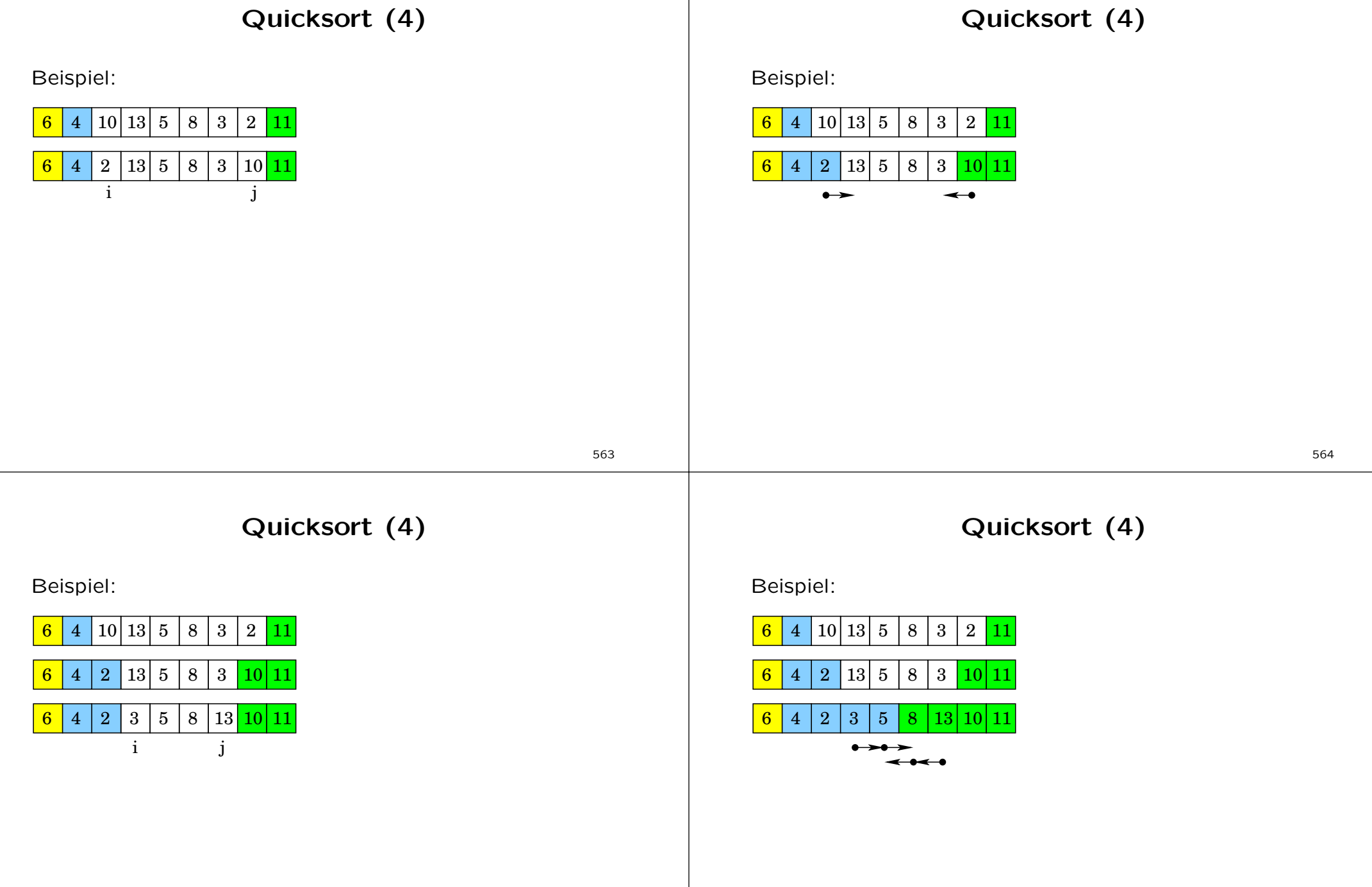

## Quicksort (4)

Beispiel:

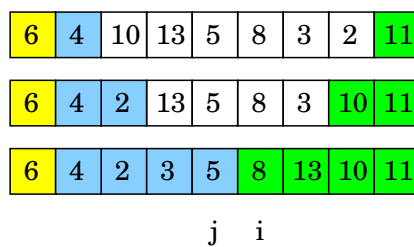

Quicksort (4)

Beispiel:

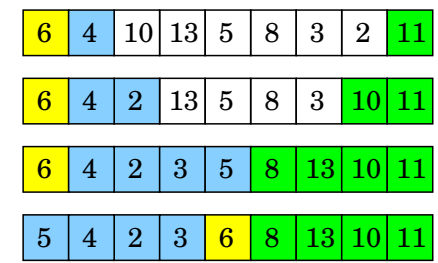

567

Quicksort (5)

#### Pseudo-Code:

quicksort(int l, int r) if  $1 < r$  $m :=$  partition(I, r) quicksort(l, m-1) quicksort $(m+1, r)$ 

initial: quicksort(0, n-1)

### Quicksort (6)

#### worst-case Analyse:

betrachte sortierte Folge: bei jedem rekursiven Aufruf ist die Teilfolge  $K$  leer und Teilfolge  $G$  ist um ein Element (dem Pivot-Element) kürzer geworden.

$$
T(n) = T(n-1) + \Theta(n)
$$
  
=  $T(n-2) + \Theta(n-1) + \Theta(n)$   
=  $T(n-3) + \Theta(n-2) + \Theta(n-1) + \Theta(n)$   
:  
=  $T(1) + \Theta(2) + ... + \Theta(n-2) + \Theta(n-1) + \Theta(n)$   
=  $\Theta\left(\sum_{k=1}^{n} k\right) = \Theta\left(\frac{n(n+1)}{2}\right) = \Theta(n^2)$ 

### Quicksort (7)

### Quicksort (8)

#### best-case Analyse:

- die Folge wird bei jeder Aufteilung halbiert
- $T(n) = 2 \cdot T(n/2) + \Theta(n)$

Das Master-Theorem liefert für  $a = 2$ ,  $b = 2$  und  $k = 1$ :

 $T(n) = \Theta(n^k \cdot \log(n)) = \Theta(n \cdot \log(n))$ 

### Frage:

Welche Laufzeit hat Quicksort, wenn die Aufteilung immer in einem festen Verhältnis, z.B.  $\frac{1}{10}$ :  $\frac{9}{10}$  erfolgt?

571

### Heapsort

**Heap:** eine Folge  $F = k_0, \ldots, k_n$  von Schlüsseln, so dass  $k_i >$  $k_{2i+1}$  und  $k_i \ge k_{2(i+1)}$  gilt, sofern  $2i+1 \le n$  bzw.  $2(i+1) \le n$ .

**Beispiel:**  $F = 8, 6, 7, 3, 4, 5, 2, 1$ 

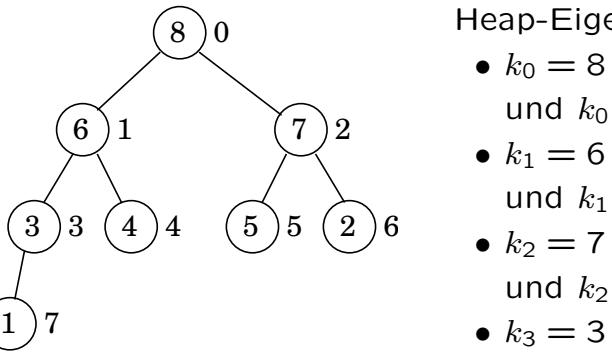

Heap-Eigenschaft ist erfüllt:

- $k_0 = 8 > k_1 = 6$ und  $k_0 > k_2 = 7$
- $k_1 = 6 > k_3 = 3$
- und  $k_1 > k_4 = 4$
- $k_2 = 7 > k_5 = 5$
- und  $k_2 > k_6 = 2$
- $k_3 = 3 > k_7 = 1$

#### Fazit:

- worst case:  $T(n) \in \Theta(n^2)$
- average case:  $T(n) \in \Theta(n \cdot \log(n))$
- best case:  $T(n) \in \Theta(n \cdot \log(n))$

**Problem:** Laufzeit  $O(n^2)$  bei stark vorsortierten Folgen

Lösung: Zufallsstrategie: wähle als Pivot-Element ein zufälliges Element aus  $A[l...r]$  und vertausche es mit  $A[l]$ .

⇒ Laufzeit ist unabhängig von der zu sortierenden Folge

 $\Rightarrow$  mittlere/erwartete Laufzeit:  $\Theta(n \cdot \log(n))$ 

572

## Heapsort (2)

Bestimmung des Maximums ist leicht:  $k_0$  ist das Maximum.

Das nächst kleinere Element wird bestimmt, indem das Maximum aus  $F$  entfernt wird und die Restfolge wieder zu einem Heap transformiert wird:

1. Setze den Schlüssel mit dem größten Index an die erste Position.  $\Rightarrow$  Heap-Eigenschaft verletzt!

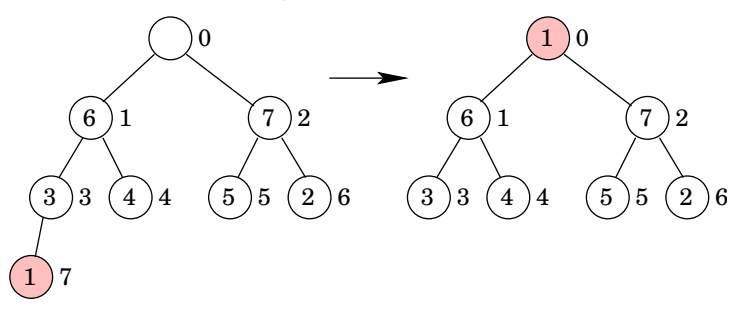

### Heapsort (3)

2. Schlüssel versickern lassen, indem er immer mit dem größten seiner Nachfolger getauscht wird, bis entweder beide Nachfolger kleiner sind oder der Schlüssel unten angekommen ist.

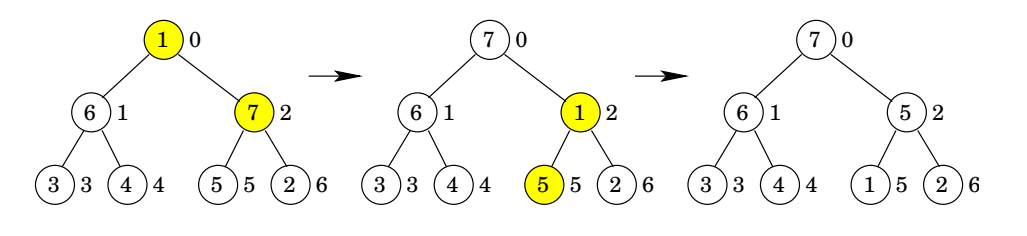

### Heapsort (4)

Die Datensätze können sortiert werden, indem das jeweils aus dem Heap entfernte Maximum an die Stelle desjenigen Schlüssels geschrieben wird, der nach dem Entfernen des Maximums nach  $k_0$  übertragen wird.

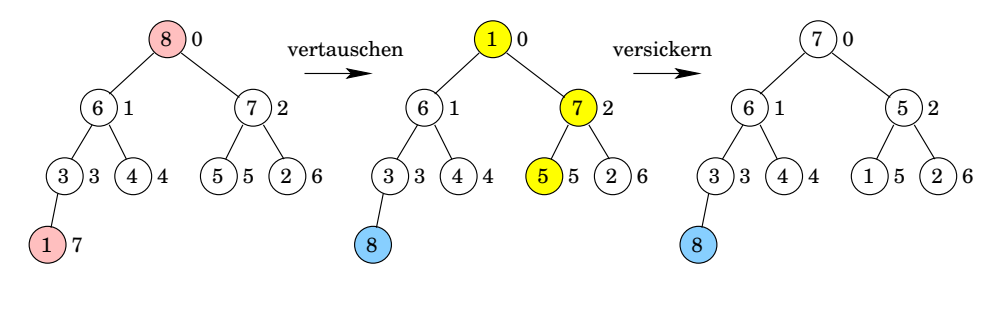

576

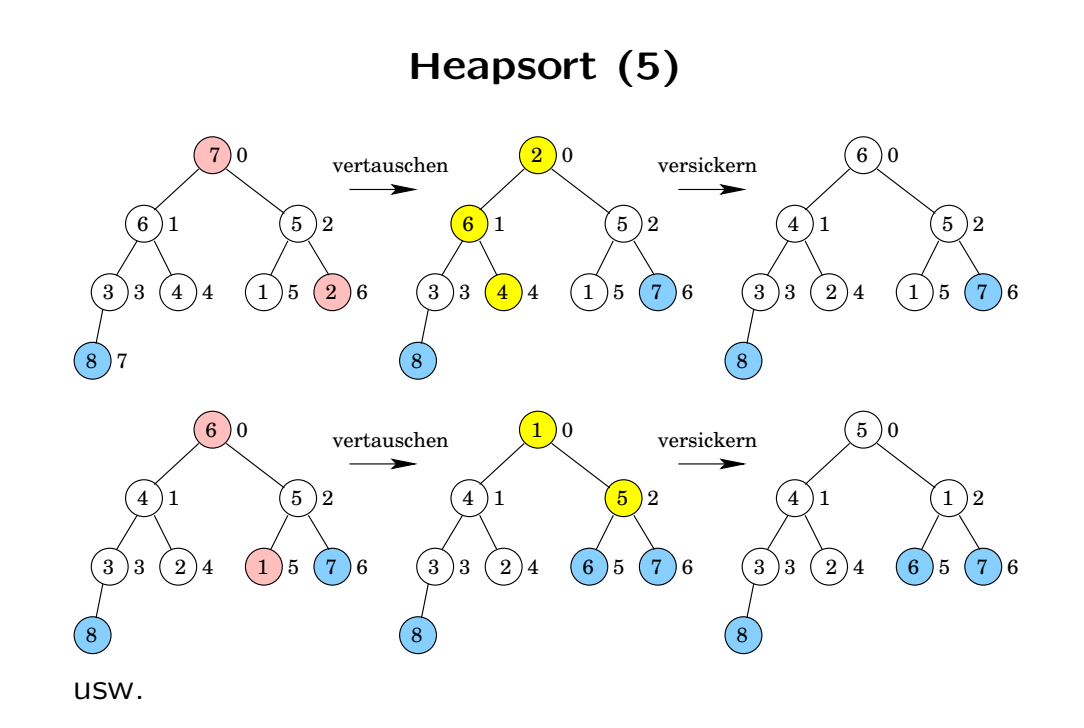

### Heapsort (6)

#### Analyse:

- Es erfolgen  $n 1$  Vertauschungen außerhalb der Funktion versickern.
- Innerhalb von versickern wird ein Schlüssel wiederholt mit einem seiner Nachfolger vertauscht, wobei der Datensatz jeweils eine Stufe tiefer wandert.
- Heap mit *n* Datensätzen hat  $\lceil \log_2(n+1) \rceil$  viele Ebenen.
- $\Rightarrow$  obere Schranke von  $O(n \cdot \log(n))$  Vertauschungen

### Heapsort (7)

Wie wird die Anfangsfolge in einen Heap transformiert?

Idee: Lasse die Schlüssel  $k_{n/2-1}, \ldots, k_0$  versickern. Dadurch werden schrittweise immer größere Heaps aufgebaut, bis letztlich ein Heap übrig bleibt.

#### **Beispiel:**  $F = 1, 2, 3, 4, 5, 6, 7, 8$

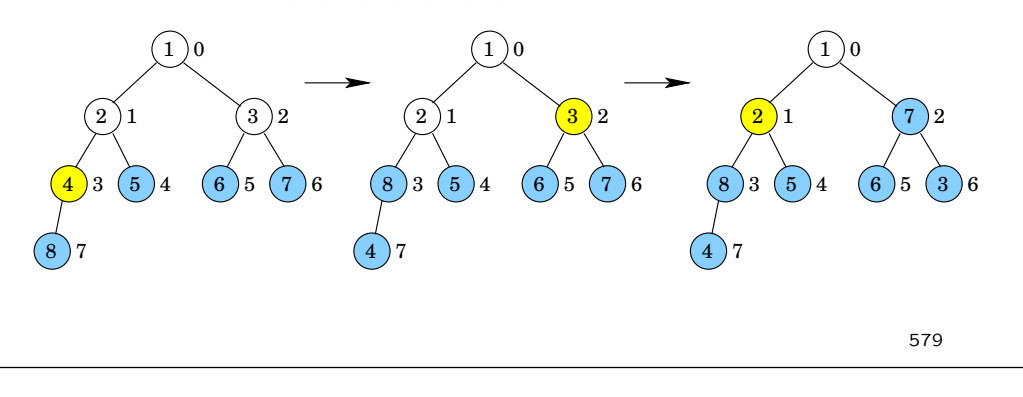

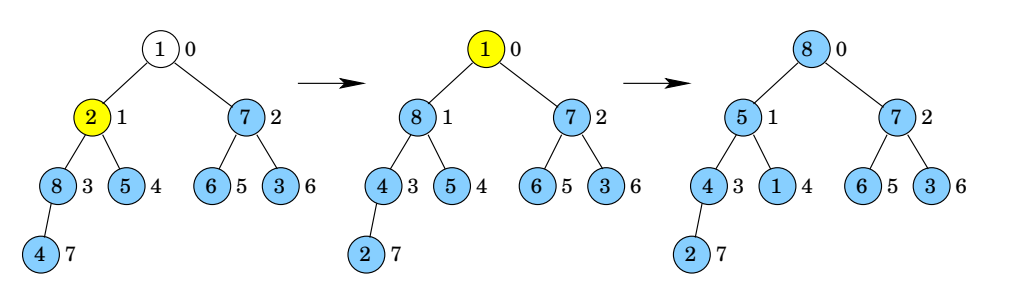

Heapsort (8)

Analyse: aufbauen des initialen Heaps ist in linearer Zeit möglich, weil ...

#### 580

### Heapsort (9)

Damit ergibt sich insgesamt: Laufzeit  $O(n \cdot \log(n))$ 

#### Anmerkungen:

- eine Vorsortierung der Eingabefolge schadet und nützt der Sortierung nichts
- Heapsort benötigt nur konstant viel zusätzlichen Speicherplatz (in-situ Sortierverfahren)

### Untere Schranke

allgemeine Sortierverfahren: Algorithmen, die nur Vergleichsoperationen zwischen Schlüsseln verwenden.

Satz: Jedes allgemeine Sortierverfahren benötigt zum Sortieren von  $n$  verschiedenen Schlüsseln im schlechtesten Fall und im Mittel wenigstens  $\Omega(n \cdot \log(n))$  Schlüsselvergleiche.

In [1] wird Sortierverfahren vorgestellt, das arithmetische Operationen und die Floor-Funktion benutzt, und das im Mittel eine Laufzeit von  $O(n)$  hat.

[1] W. Dobosiewicz: Sorting by distributive partitioning. Information Processing Letters, 7(1), 1978

## Untere Schranke (2)

## Untere Schranke (3)

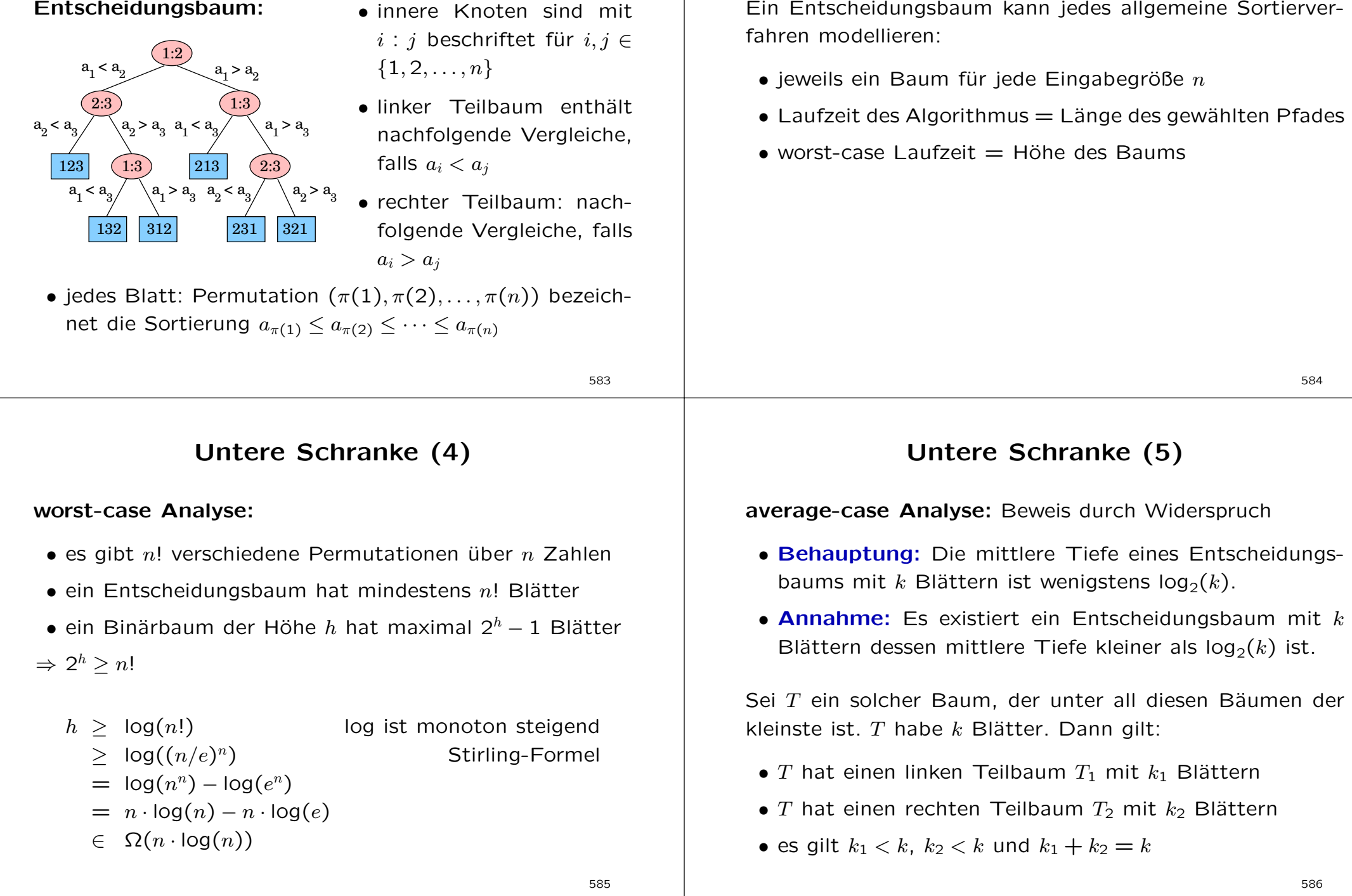

### Untere Schranke (6)

Da  $T$  der kleinste Baum ist, für den die Annahme gilt, erhalten wir für  $T_1$  und  $T_2$ :

mittlere Tiefe $(T_1)$  >  $log_2(k_1)$ mittlere Tiefe $(T_2)$  > log<sub>2</sub> $(k_2)$ 

Jedes Blatt in  $T_1$  bzw.  $T_2$  auf Tiefe t hat in T die Tiefe  $t + 1$ . Also gilt insgesamt:

$$
mT(T) = \frac{k_1}{k}(mT(T_1) + 1) + \frac{k_2}{k}(mT(T_2) + 1)
$$
  
\n
$$
\geq \frac{k_1}{k}(\log_2(k_1) + 1) + \frac{k_2}{k}(\log_2(k_2) + 1)
$$
  
\n
$$
= \frac{1}{k}(k_1 \cdot \log_2(2k_1) + k_2 \cdot \log_2(2k_2))
$$

587

### Counting Sort

Sortierverfahren ohne Schlüsselvergleiche!

**Eingabe:**  $a[0...N]$  mit  $a[i] \in \{0, ..., k\}$ Ausgabe:  $b[0...N]$  sortiert Hilfsspeicher:  $cnt[0...k]$  zum Zählen

Idee: Zähle die Häufigkeiten der Zahlen  $0, \ldots, k$  in der zu sortierenden Liste und berechne daraus die Position der jeweiligen Zahl in der sortierten Liste.

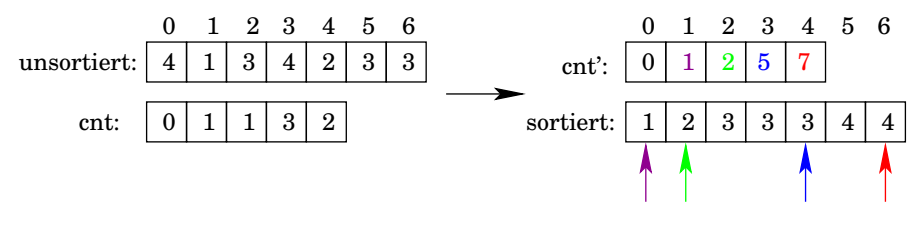

### Untere Schranke (7)

Unter der Nebenbedingung  $k_1 + k_2 = k$  hat die Funktion

$$
\mathsf{mT}(T) = \frac{1}{k}(k_1 \cdot \log_2(2k_1) + k_2 \cdot \log_2(2k_2))
$$

ein Minimum bei  $k_1 = k_2 = k/2$ . Damit gilt

$$
MT(T) \geq \frac{1}{k} \left( \frac{k}{2} \log_2(k) + \frac{k}{2} \log_2(k) \right) = \log_2(k)
$$

im Widerspruch zur Annahme.

Jeder Entscheidungsbaum zur Sortierung von  $n$  Zahlen hat mindestens  $n!$  Blätter, daher gilt:

 $mT(T) > log<sub>2</sub>(n!) > log<sub>2</sub>((n/e)<sup>n</sup>) \in \Omega(nlog(n))$ 

588

### Counting Sort (2)

Pseudo-Code:

\nfor 
$$
i := 0
$$
 to  $k-1$  do  $\quad$  /\*  $\text{init} \cdot \mathsf{iv}$   
\n  $\text{cnt}[i] := 0$   
\n for  $j := 0$  to  $n-1$  do  $\quad$  /\* count  $\mathsf{iv}$   
\n  $\text{cnt}[a[j]] := \text{cnt}[a[j]] + 1$   
\n for  $i := 1$  to  $k-1$  do  $\quad$  /\* collect  $\mathsf{iv}$   
\n  $\text{cnt}[i] := \text{cnt}[i] + \text{cnt}[i-1]$   
\n for  $j := n-1$  down to 0 do  $\quad$  /\* rearrange  $\mathsf{iv}$   
\n  $\text{b}[\text{cnt}[a[j]] - 1] := a[j]$   
\n  $\text{cnt}[a[j]] := \text{cnt}[a[j]] - 1$ \n

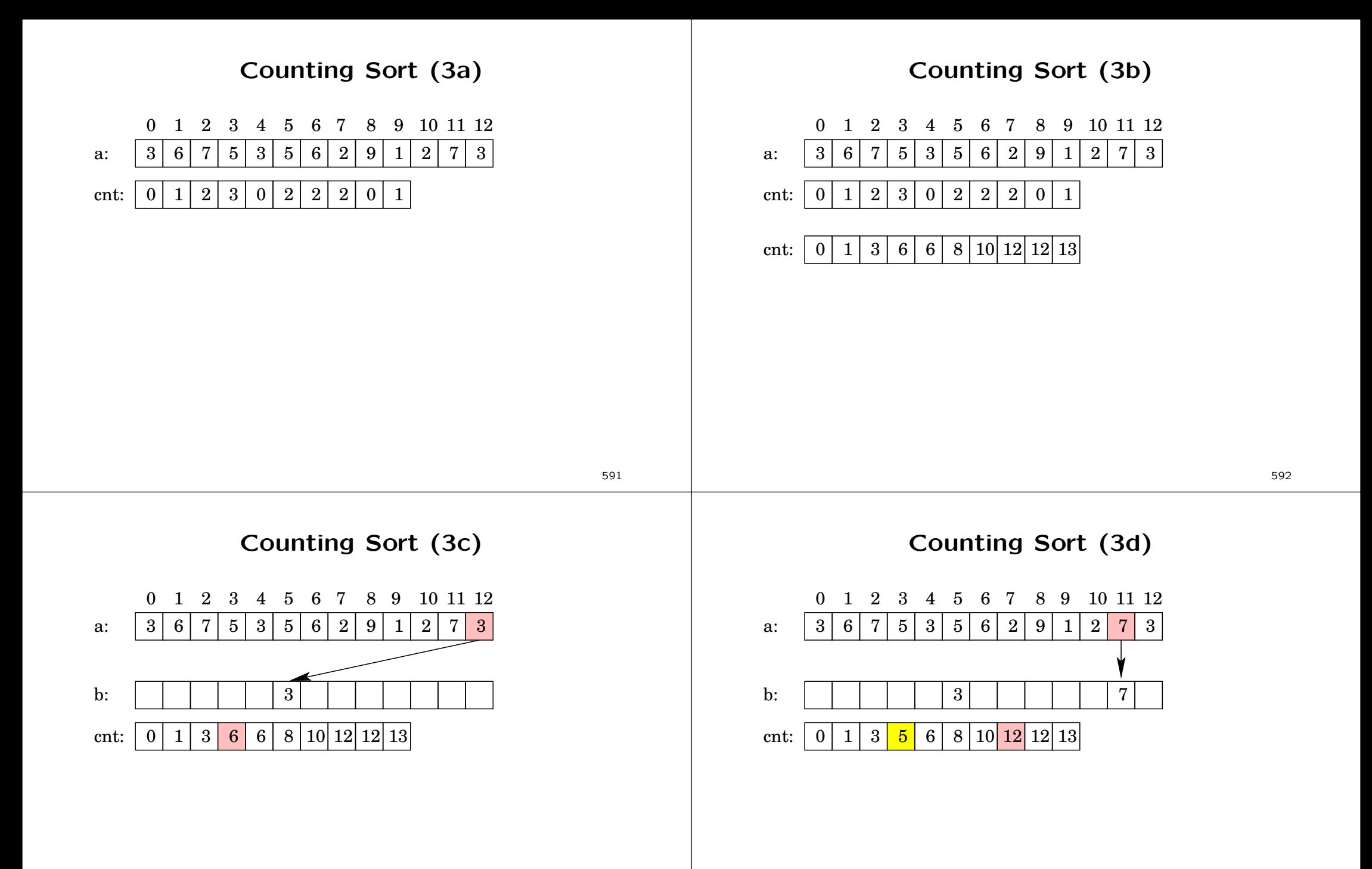

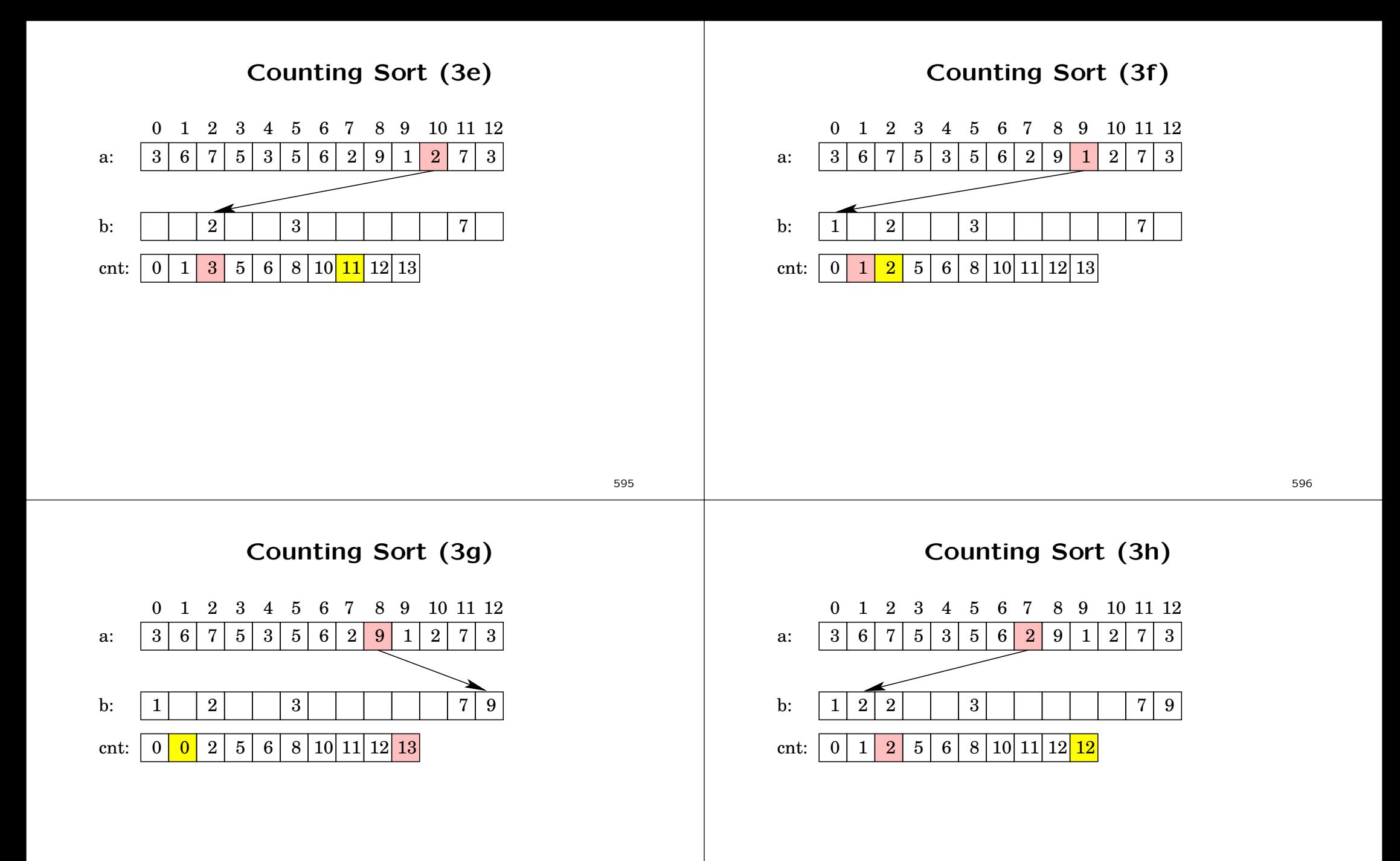

598

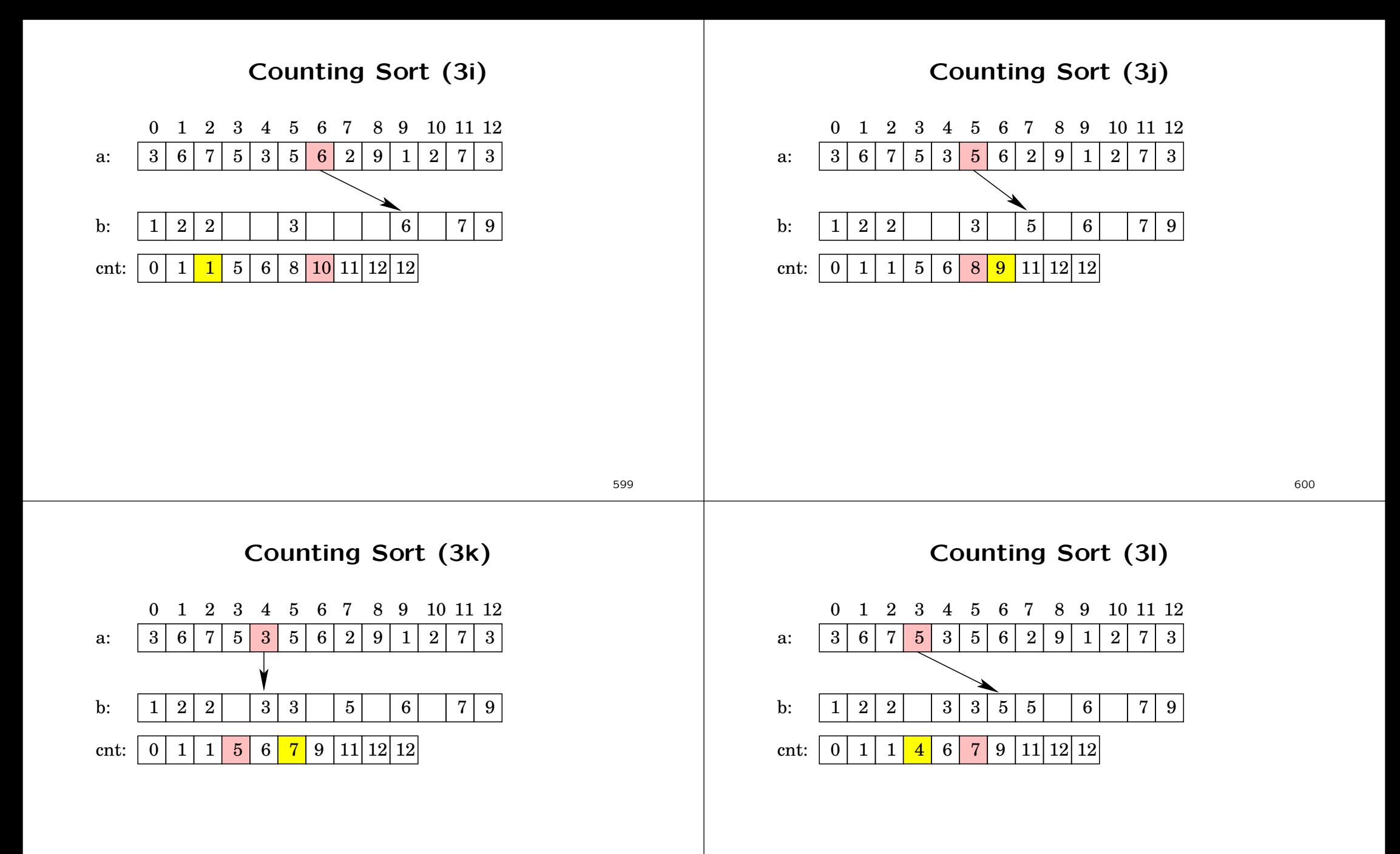

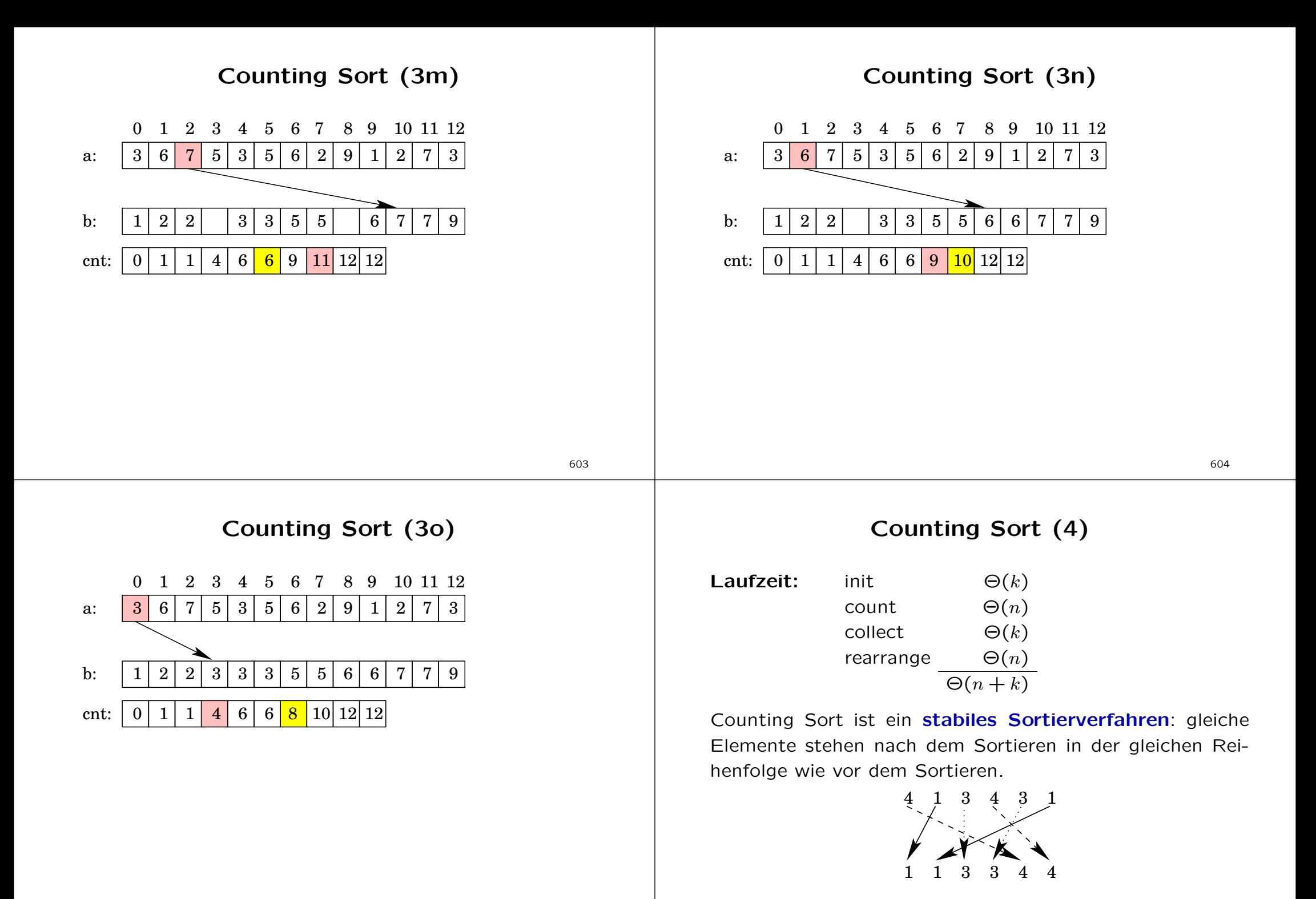

### Radix Sort

Radix Sort (2)

Problem: Counting Sort ist ineffizient bzgl. Laufzeit und Speicherplatz, wenn der Wertebereich groß ist im Vergleich zur Anzahl der Zahlen:  $\Theta(n+k) = \Theta(n^2)$  für  $k = n^2$ 

Beispiel: es sollen 100.000 Datensätze mit einem 32Bit-Schlüssel sortiert werden, also  $k = 2^{32} \approx 4.300.000.000$ 

- $n + k \approx 4.300.000.000$
- $n \cdot \log(n) \approx 1.600.000$

Lösung: Sortiere die Zahlen anhand der einzelnen Ziffern, beginnend mit der niederwertigsten Stelle. Verwende ein stabiles Sortierverfahren wie Counting Sort. Falls nötig, müssen führende Nullen eingefügt werden.

607

### Radix Sort (3)

Korrektheit: Induktion über die betrachtete Position

- I.A. nach der ersten Sortierphase sind die Zahlen bezüglich der Position 0 sortiert
- I.V. die Zahlen sind bezüglich der  $t-1$  niederwertigsten Ziffern sortiert

I.S. Sortiere nach Ziffer t:

- zwei Zahlen, die sich an Position  $t$ unterscheiden, sind richtig sortiert
- $\bullet$  zwei Zahlen, die an Position  $t$  dieselbe Ziffer haben, sind nach I.V. richtig sortiert und bleiben aufgrund des stabilen Sortierverfahrens sortiert

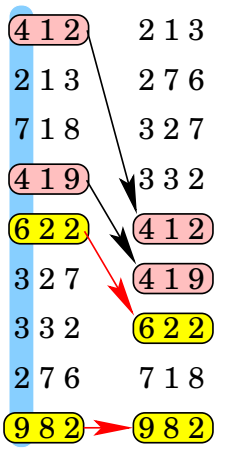

#### Beispiel:

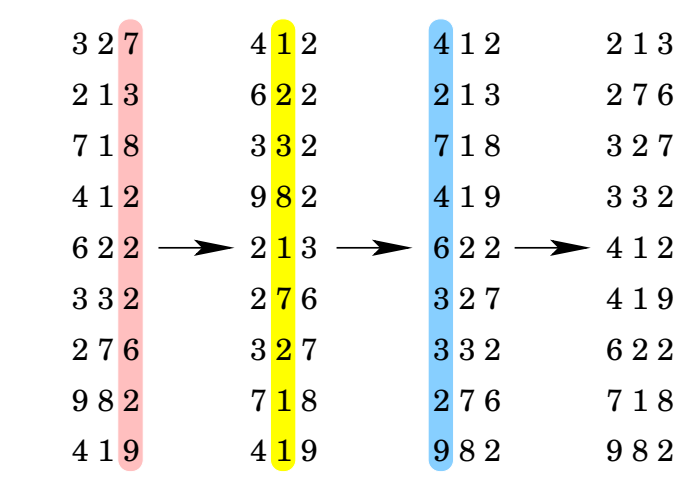

### Radix Sort (4)

#### Laufzeit:

- fasse jeweils  $r$  bits zu einer Ziffer zusammen
- bei einer Wortlänge von b bit müssen  $b/r$  Phasen durchlaufen werden

**Frage:** Wie groß muss  $r$  im Verhältnis zu  $b$  sein, um eine gute Laufzeit zu erzielen?

- Counting Sort hat Laufzeit  $\Theta(n+k)$ . Hier:  $\Theta(n+2^r)$
- bei  $b/r$  Phasen erhalten wir:  $\Theta(b/r \cdot (n+2^r))$
- $\bullet$  Extremwert bestimmen: bei welchem Wert von  $r$  wird die Laufzeit minimal?

**Praxis:** 32bit-Wörter in Gruppen von 8bit  $\Rightarrow$  4 Phasen

# Algorithmen & Datenstrukturen

Suchen

Exponentielle Suche: Beispiel

Wir suchen den Schlüssel  $k = 42$  in folgender Liste:

 $a: | 1 | 2 | 3 | 4 | 7 | 9 | 11 | 12 | 13 | 18 | 27 | 28 | 39 | 42 | 62 | 98 | \ldots$ 

(1) bestimme den Bereich, in dem  $k$  liegen muss:

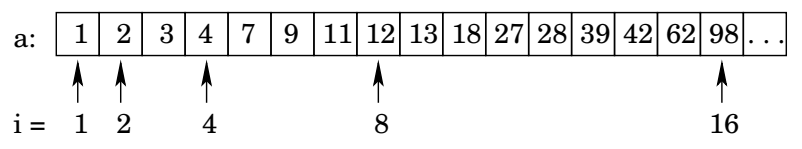

(2) binäre Suche im Bereich  $a[i/2+1]$  ...  $a[i]$ :

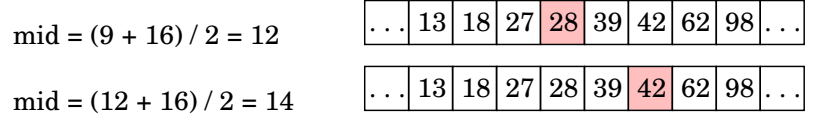

### Exponentielle Suche

Gesucht wird ein Element mit Schlüssel  $k$ . Die exponentielle Suche eignet sich zum Suchen in sortierten, linearen Listen, deren Länge nicht bekannt ist.

Bestimme in exponentiell wachsenden Schritten einen Bereich, in dem der Schlüssel liegen muss:

 $i = 1$ : while  $(k > a[i].key)$  $i * = 2$ :

Danach gilt:  $a[i/2]$ .key  $k < a[i]$ .key Dieser Bereich wird mittels binärer Suche durchsucht.

611

### Exponentielle Suche: Laufzeit

Voraussetzung: Werte sind paarweise verschieden (dies ist z.B. dann gegeben, wenn Schlüsselwerte gesucht werden, Telefonnummer, Matrikelnummer, Personalnummer, usw.)

- ⇒ Schlüssel wachsen mindestens so stark wie die Indices
- $\Rightarrow$  die Bereichsbestimmung erfolgt in log<sub>2</sub>(k) Schritten
- $\Rightarrow$  der zu durchsuchende Bereich hat höchstens k Zahlen und kann in Zeit  $log_2(k)$  durchsucht werden

insgesamt ergibt sich also eine Laufzeit von  $\Theta(\log(k))$ 

Falls die Folge auch gleiche Werte enthalten darf, ist keine Laufzeitabschätzung möglich.

#### Interpolations-Suche

Idee: Schätze die Position des Elements mit Schlüssel  $k$ .

Beispiel: Im Telefonbuch steht der Name Zimmermann weit hinten, wohingegen Brockmann eher am Anfang steht.

Sei l linke Grenze, r rechte Grenze des Suchbereichs:

• bei der binären Suche wurde der Index des nächsten zu inspizierenden Elements bestimmt als

$$
m = l + \frac{1}{2} \cdot (r - l).
$$

• bei der Interpolationssuche inspiziere als nächstes das Element auf Position

$$
m = l + \frac{k - a[l].key}{a[r].key - a[l].key} \cdot (r - l).
$$

615

### Interpolations-Suche: Beispiel (b)

gesucht:  $k = 42$ 

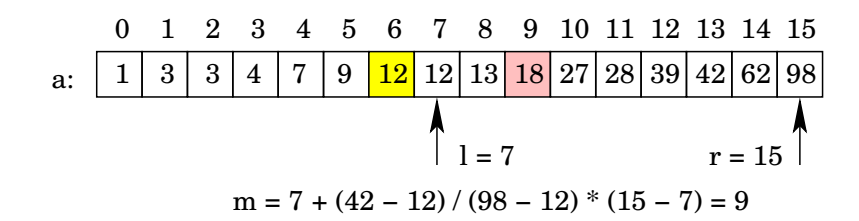

### Interpolations-Suche: Beispiel (a)

qesucht:  $k = 42$  $a: | 1 | 3 | 3 | 4 | 7 | 9 | 12 | 12 | 13 | 18 | 27 | 28 | 39 | 42 | 62 | 98$ 0 1 2 3 4 5 6 7 8 9 10 11 12 13 14 15  $l = 0$  r = 15  $m = 0 + (42 - 1) / (98 - 1) * (15 - 0) = 6$ Interpolations-Suche: Beispiel (c) qesucht:  $k = 42$ 

a: 1 3 3 4 7 9 12 12 13 18 27 28 39 42 62 98 0 1 2 3 4 5 6 7 8 9 10 11 12 13 14 15 l = 10 r = 15 m = 10 + (42 − 27) / (98 − 27) \* (15 − 10) = 11

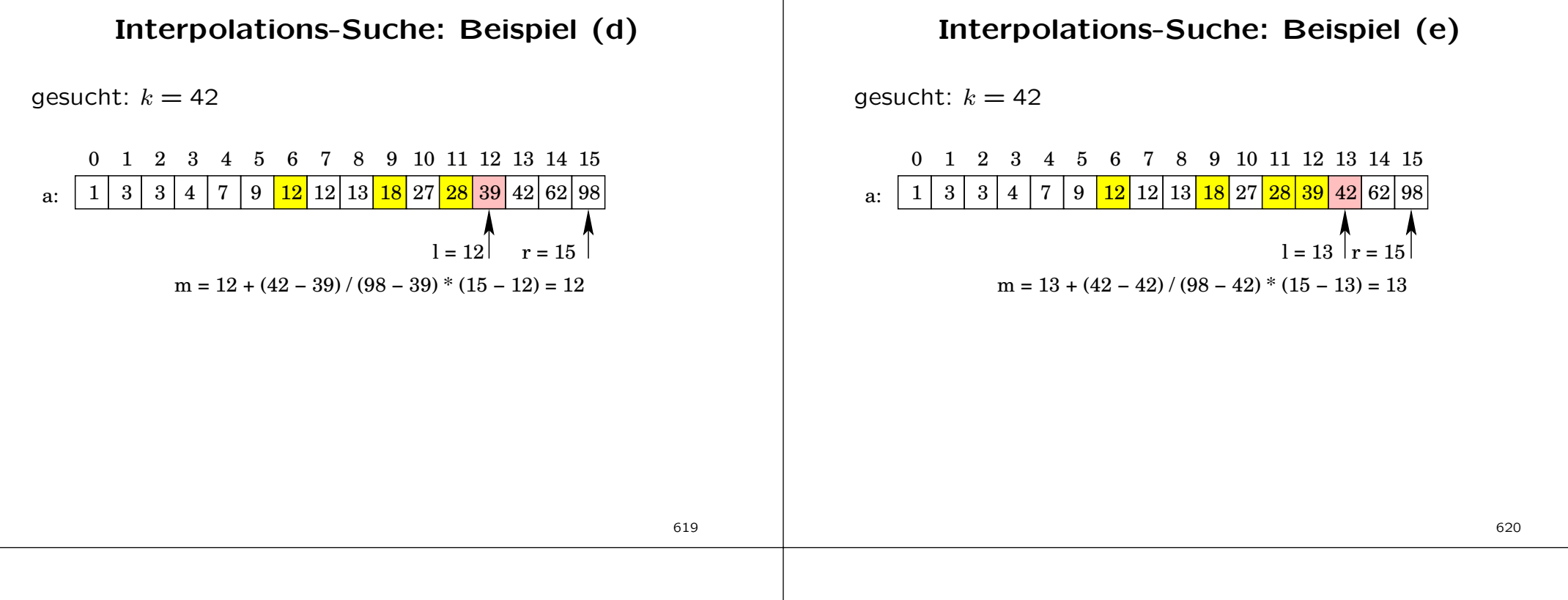

#### Interpolations-Suche: Laufzeit

Im Mittel werden  $log(log(N)) + 1$  Schlüsselvergleiche ausgeführt [1], aber dieser Vorteil geht durch die auszuführenden arithmetischen Operationen oft verloren.

Im worst-case hat das Verfahren eine lineare Laufzeit, also  $\Theta(n)$  bei n Schlüsselwerten.

Beispiel:  $k = 10$  und  $F = 1, 2, 3, 4, 5, 6, 7, 8, 9, 10, 1000$ 

[1] A.C. Yao and F.F. Yao: The complexity of searching an ordered random table. Proceedings of the Symposium on Foundations of Computer Science, 1976

#### Hash-Verfahren

# Schlüsselsuche durch Berechnung der Array-Indices!

Idee:

- bei einer Menge von Werten  $K \subset \{0, 1, \ldots, m-1\}$
- verwende ein Array  $A[0...m-1]$
- und speichere die Schlüssel wie folgt:

 $A[k] =$  $\begin{cases} x & \text{falls } x.\text{key} \in K \text{ und } x.\text{key} = k \\ \text{nil } \text{sonst} \end{cases}$ 

 $\Rightarrow$  suchen, einfügen und löschen in  $\Theta(1)$  Schritten

Problem: Wertebereich kann sehr groß sein 8-stellige Namen  $\rightarrow$  mehr als 208.000.000.000 Werte

### Hash-Verfahren (2)

**Lösung:** verwende eine Hash-Funktion  $h$ , um den Wertebereich  $U$ , speziell die Menge der Schlüsselwerte  $K$ , auf die Zahlen  $0, \ldots, m-1$  abzubilden, also  $h: U \rightarrow \{0, \ldots, m-1\}$ .

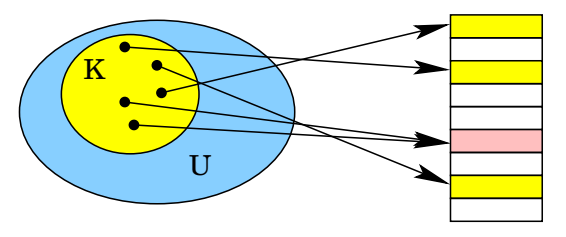

Hash-Funktion i.Allg. nicht injektiv: verschiedene Schlüssel werden auf dieselbe Hash-Adresse abgebildet <sup>→</sup> Kollision

Hash-Funktion wird zum Plazieren und Suchen verwendet, muss einfach/effizient zu berechnen sein

623

### Hash-Verfahren (4)

#### Hash-Verfahren muss zwei Forderungen genügen:

- 1. es sollen möglichst wenige Kollisionen auftreten
- 2. Adress-Kollisionen müssen effizient aufgelöst werden

#### Wahl der Hash-Funktion:

- soll die zu speichernden Datensätze möglichst gleichmäßig auf den Speicherbereich verteilen, um Adress-Kollisionen zu vermeiden
- Häufungen in der Schlüsselverteilung sollen sich nicht auf die Verteilung der Adressen auswirken
- es gilt: wenn eine Hash-Funktion  $\sqrt{\pi n/2}$  Schlüssel auf eine Tabelle der Größe  $n$  abbildet, dann gibt es fast sicher eine Kollision (für  $n = 365$  ist  $\sqrt{\pi n/2} \approx 23$ )

### Hash-Verfahren (3)

Schlüssel, die nicht als Zahlen interpretiert werden können, müssen vorher geeignet umgerechnet werden.

Beispiel: Zeichenketten der Länge 3

- Die ASCII-Darstellung wird als Binärzahl interpretiert.
- Interpretiere die Binärzahlen als Ziffern einer Zahl zur Basis 256.

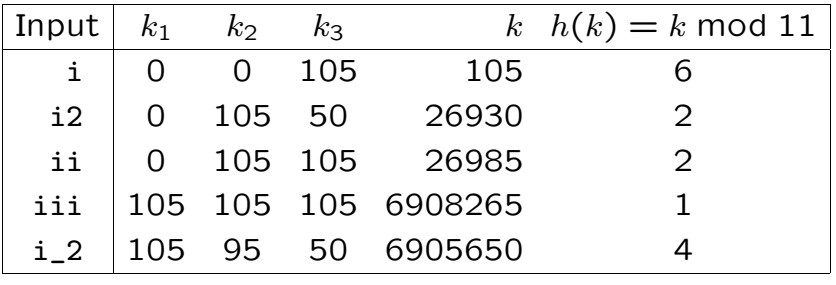

624

### Hash-Funktion: Division-Rest-Methode

Der Schlüssel wird ganzzahlig durch die Länge der Hash-Tabelle dividiert. Der Rest wird als Index verwendet:

 $h(k) = k \mod m$ 

#### zu beachten:

- $\bullet$  m soll keinen kleinen Teiler haben!
- $\bullet$  m soll keine Potenz der Basis des Zahlensystems sein! Beispiel: für  $m = 2<sup>r</sup>$  hängt der Hash-Wert nur von den letzen  $r$  Bit ab
- $\Rightarrow$  wähle  $m$  als Primzahl, die nicht nah an einer Potenz der Basis des Zahlensystems liegt. Beispiel:  $m = 761$ , aber **nicht:**  $m = 509$  (nah an  $2^9$ ) oder  $m = 997$  (nah an  $10^3$ )

### Hash-Funktion: Multiplikative Methode

Sei  $m = 2<sup>r</sup>$  eine Zweierpotenz. Bei einer Wortgröße w wähle eine Zahl a so, dass  $2^{w-1} < a < 2^w$  ist.

 $h(k) = (a \cdot k \mod 2^w) >> (w - r)$ 

#### Anmerkungen:

- Wähle a nicht zu nah an  $2^w$
- Modulo-Operation und Rechts-Shift ist schnell
- gute Ergebnisse für  $a \approx \frac{\sqrt{5}-1}{2} \cdot 2^w$  (goldener Schnitt)

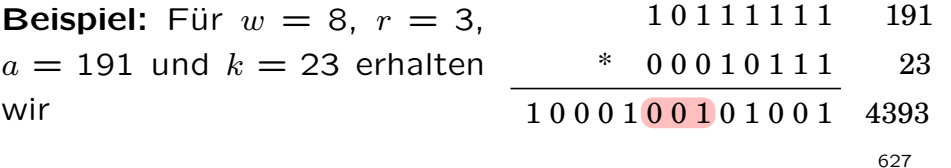

#### Verkettung der Üb Uberläufer: Bewertung

Die durchschnittliche Anzahl der Einträge in  $h(k)$  ist  $N/M$ . wenn  $N$  Einträge durch die Hash-Funktion gleichmäßig auf M Listen verteilt werden. Belegungsfaktor:  $\alpha = \frac{N}{M}$ 

Mittlere Laufzeit bei erfolgreicher Suche:

- $\bullet$  beim Einfügen des j-ten Schlüssels ist die durchschnittliche Listenlänge  $\frac{j-1}{M}$
- $\bullet$  bei einer späteren Suche nach dem j-ten Schlüssel betrachten wir also im Durchschnitt  $1+\frac{j-1}{M}$  Einträge, wenn stets am Listenende eingefügt wird und keine Elemente gelöscht wurden

$$
\overline{C} = \frac{1}{N} \sum_{j=1}^{N} \left( 1 + \frac{j-1}{M} \right) = 1 + \frac{N-1}{2M} \approx 1 + \frac{N}{2M}
$$

#### Hash-Verfahren: Verkettung der Üb Uberläufer

Probleme treten auf

- beim Einfügen, wenn die berechnete Hash-Adresse nicht leer ist
- bei der Suche, wenn der berechnete Platz ein anderes Element enthält

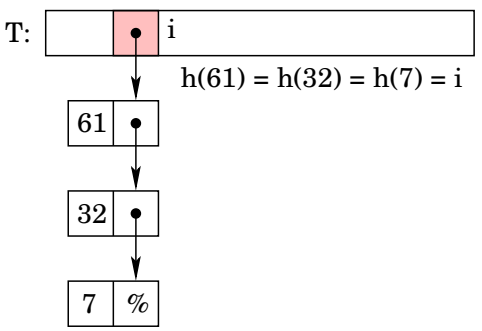

Kollisionsauflösung: Die Überläufer können in einer linearen Liste verkettet werden, die an den Hash-Tabelleneintrag angehängt wird.

628

#### Verkettung der Üb Uberläufer: Bewertung (2)

in der Regel gilt  $N \in O(M)$  (die Größe der Hash-Tabelle ist ungefähr so groß wie die Anzahl der Datensätze)

$$
\Rightarrow \quad \alpha = \frac{N}{M} = \frac{O(M)}{M} \in O(1)
$$

zum Vergleich: binäre Suche hat Laufzeit  $\Theta(\log(N))$  plus Aufwand  $\Theta(N \log(N))$  zum Sortieren der Datensätze

Problem: verkettete Listen sind umständlich zu Programmieren und dynamische Speicheranforderung ist teuer.

Lösung: speichere alle Datensätze innerhalb des Arrays

### offene Hash-Verfahren

Idee: Speichere die Überläufer in der Hash-Tabelle, nicht in zusätzlichen Listen

- ist die Hash-Adresse  $h(k)$  belegt, so wird systematisch eine Ausweichposition gesucht
- die Folge der zu betrachtenden Speicherplätze für einen Schlüssel nennt man Sondierungsfolge
- die Hash-Funktion hängt vom Schlüssel und von der Anzahl durchgeführter Plazierungsversuche ab:

 $h: U \times \{0, \ldots, m-1\} \rightarrow \{0, \ldots, m-1\}$ 

• die Sondierungsfolge muss eine Permutation der Zahlen  $0, \ldots, m-1$  sein, damit alle Einträge der Hash-Tabelle genutzt werden können

### offene Hash-Verfahren (2)

#### Anmerkungen:

- beim Einfügen und Suchen wird dieselbe Sondierungsfolge durchlaufen
- beim Löschen wird der Datensatz nicht gelöscht, sondern nur als gelöscht markiert (der Wert wird ggf. bei späterem Einfügen überschrieben)
- je voller die Tabelle wird, umso schwieriger wird das Einfügen neuer Schlüssel

632

### quadratisches Sondieren

zu einer gegebenen Hash-Funktion  $h'(k)$  sei

 $h(k,i) = (h'(k) + (-1)^i \cdot [i/2]^2) \text{ mod } m.$ 

Beispiel: betrachte das Einfügen der Schlüssel

12, 55, 5, 15, 2, 47

für  $M = 7$  und  $h'(k) = k$  mod 7

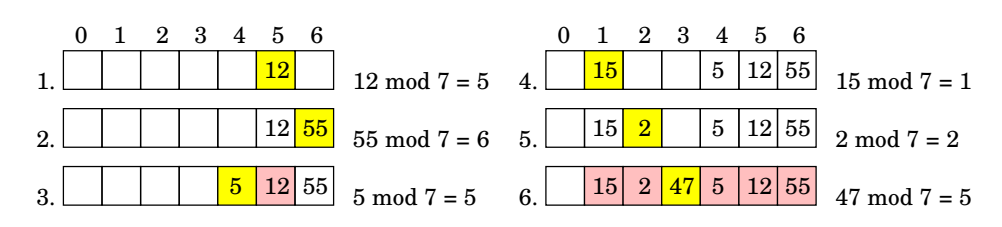

### lineares Sondieren

zu einer gegebenen Hash-Funktion  $h'(k)$  sei

 $h(k,i) = (h'(k) + i) \text{ mod } m.$ 

Beispiel: betrachte das Einfügen der Schlüssel

12, 55, 5, 15, 2, 47

für  $M = 7$  und  $h'(k) = k \text{ mod } 7$ 

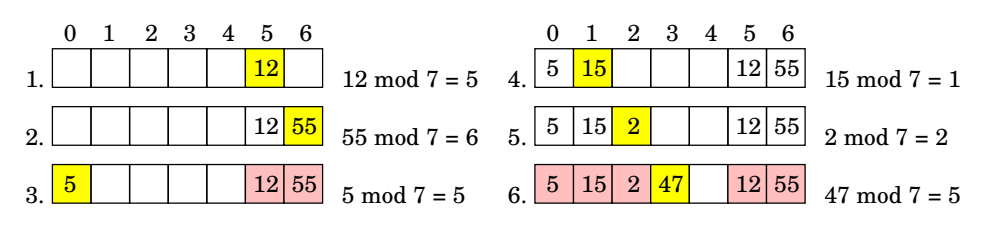

### double Hashing

zu zwei gegebenen Hash-Funktionen  $h_1(k)$  und  $h_2(k)$  sei

 $h(k,i) = (h_1(k) + i \cdot h_2(k))$  mod m.

Beispiel: betrachte das Einfügen der Schlüssel

12, 55, 5, 15, 2, 47

für  $M = 7$ ,  $h_1(k) = k \mod 7$  und  $h_2 = 1 + k \mod 5$ 

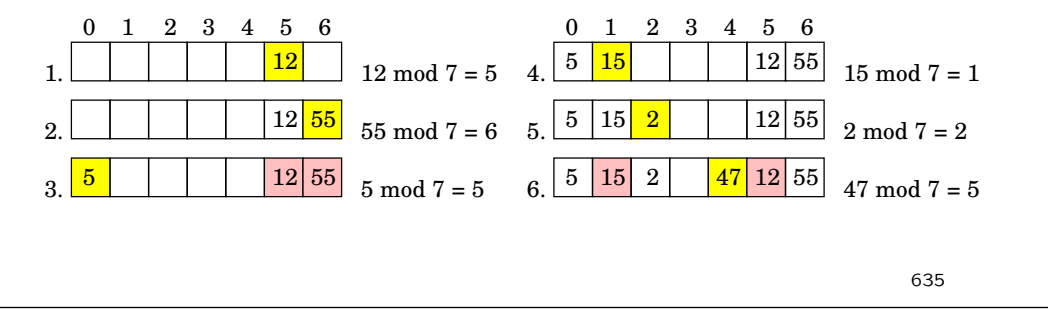

# Algorithmen & Datenstrukturen

### Graphalgorithmen

636

### Grundlagen

Ein gerichteter Graph  $G = (V, E)$  besteht aus

- einer endlichen Menge von Knoten  $V = \{v_1, \ldots, v_n\}$  und
- einer Menge von gerichteten Kanten  $E \subseteq V \times V$

Bei einem *ungerichteten Graphen*  $G = (V, E)$  sind die Kanten ungeordnete Paare:  $E \subseteq \{ \{u, v\} \mid u, v \in V, u \neq v \}$ 

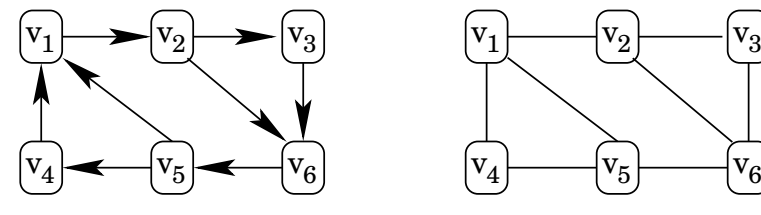

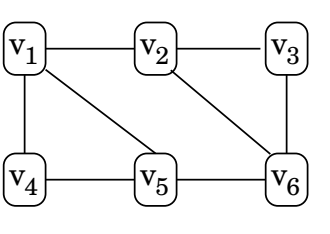

gerichteter Graph ungerichteter Graph

#### 637

### Motivation

Graphen verwenden, wo Sachverhalt darstellbar ist durch

- eine Menge von Objekten (Entitäten)
- Beziehungen zwischen den Objekten

#### Beispiele:

- Routenplanung: Städte sind durch Straßen verbunden
- Kursplanung: Kurse setzen andere Kurse voraus
- Produktionsplanung: Produkte werden aus Teilen zusammengesetzt
- Schaltkreisanalyse: Bauteile sind durch elektrische Leitungen verbunden
- Spiele: Objekte: Status, Beziehungen: Spielzüge

### Begriffe: gerichtete Graphen

Sei  $G = (V, E)$  ein gerichteter Graph und  $u, v \in V$ .

- Sei  $e = (u, v)$  eine Kante. Knoten u ist der **Startkno**ten,  $v$  der Endknoten von  $e$ . Die Knoten  $u$  und  $v$  sind adjazent, Knoten  $u$  bzw.  $v$  und Kante  $e$  sind *inzident*.
- $index(u)$ : Eingangsgrad von u. Anzahl der in u einlaufenden Kanten.  $outdeg(u)$ : **Ausgangsgrad** von  $u$ , Anzahl der aus  $u$  auslaufenden Kanten.
- Ein Graph  $G' = (V', E')$  ist ein **Teilgraph** von G, geschrieben  $G' \subseteq G$ , falls  $V' \subseteq V$  und  $E' \subseteq E$ .
- $\bullet$   $p = (v_0, v_1, \ldots, v_k)$  ist ein **gerichteter Weg** in G der Länge k von Knoten u nach Knoten w, falls gilt:  $v_0 = u$ ,  $v_k = w$  und  $(v_{i-1}, v_i) \in E$  für  $1 \leq i \leq k$ .

 $p$  ist einfach, wenn kein Knoten mehrfach vorkommt.

#### 639

### Begriffe: ungerichtete Graphen

Sei  $G = (V, E)$  ein ungerichteter Graph und  $u, v \in V$ .

- Sei  $e = \{u, v\}$  eine Kante. Die Knoten u und v sind adjazent, Knoten  $u$  bzw.  $v$  und Kante  $e$  sind inzident. Knoten  $u$  und  $v$  sind die **Endknoten** der Kante  $e$ .
- Der Knotengrad von  $u$ , geschrieben  $deg(u)$ , ist die Anzahl der zu  $u$  inzidenten Kanten.
- Ein Graph  $G' = (V', E')$  ist ein **Teilgraph** von G, geschrieben  $G' \subseteq G$ , falls  $V' \subseteq V$  und  $E' \subseteq E$ .
- $p = (v_0, v_1, \ldots, v_k)$  ist ein **ungerichteter Weg** in G der Länge k von Knoten u nach Knoten w, falls gilt:  $v_0 = u$ ,  $v_k = w$  und  $\{v_{i-1}, v_i\} \in E$  für  $1 \leq i \leq k$ .

640

### Speicherung von Graphen: Adjazenz-Matrix

Sei *n* die Anzahl der Knoten in Graph  $G = (V, E)$ . Die Adjazenz-Matrix für G ist eine  $n \times n$ -Matrix  $A_G = (a_{ij})$  mit

$$
a_{ij} = \begin{cases} 0, & \text{falls } (v_i, v_j) \notin E, \\ 1, & \text{falls } (v_i, v_j) \in E. \end{cases}
$$

Beispiel:

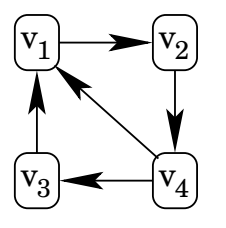

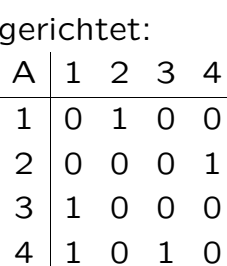

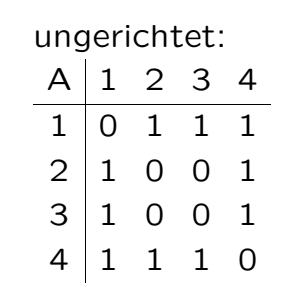

### Speicherung von Graphen: Adjazenz-Liste

Für jeden Knoten v eines Graphen  $G = (V, E)$  werden in einer doppelt verketteten Liste  $Adj[v]$  alle von v ausgehenden Kanten gespeichert.

#### Beispiel:

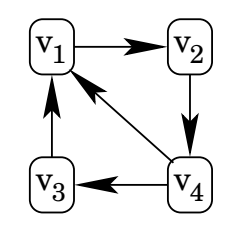

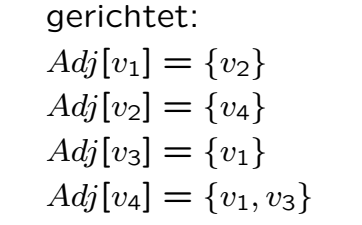

ungerichtet:

 $Adj[v_1] = \{v_2, v_3, v_4\}$  $Adj[v_2] = \{v_1, v_4\}$  $Adj[v_3] = \{v_1, v_4\}$  $Adj[v_4] = \{v_1, v_2, v_3\}$ 

### Speicherung von Graphen: Vergleich

Sei  $G = (V, E)$  ein Graph mit n Knoten und m Kanten. Zur Speicherung von  $G$  wird folgender Platz benötigt:

- Adjazenz-Matrix:  $O(n^2)$ , geeignet für dichte Graphen
- Adjazenz-Liste:  $O(n + m)$

Adjazenz-Matrizen unterstützen sehr gut Aufgaben wie: Falls Knoten  $u$  und  $v$  adjazent sind, tue ...

Adjazenz-Listen unterstützen sehr gut das Verfolgen von Kanten (für alle zu Knoten  $u$  inzidenten Kanten tue ...)

Hinzufügen und Löschen von Knoten werden nicht unterstützt. Es gibt voll dynamische Datenstrukturen ...

643

### Durchsuchen von gerichteten Graphen (2)

Anmerkung: In der Datenstruktur D speichern wir diejenigen Kanten, von denen vielleicht noch unbesuchte Knoten erreicht werden können.

#### Laufzeit:

- jede Kante wird höchstens einmal in D eingefügt
- jeder Knoten wird höchstens einmal inspiziert
- <sup>⇒</sup> Laufzeit proportional zur Anzahl der vom Startknoten aus erreichbaren Knoten und Kanten, also  $O(|V| + |E|)$

Typ der Datenstruktur bestimmt die Durchlaufordnung:

- Stack (last in, first out): Tiefensuche
- Liste (first in, first out): Breitensuche

## Durchsuchen von gerichteten Graphen

Aufgabe: Die Suche soll alle von einem gegebenen Startknoten <sup>s</sup> aus erreichbaren Knoten finden.

Sei D eine Datenstruktur zum Speichern von Kanten.

### Algorithmus:

markiere alle Knoten als "unbesucht" markiere den Startknoten s als "besucht" füge alle aus s auslaufenden Kanten zu D hinzu solange D nicht leer ist: entnehme eine Kante  $(u, v)$  aus D falls der Knoten  $v$  als "unbesucht" markiert ist: markiere Knoten  $v$  als "besucht" füge alle aus  $v$  auslaufenden Kanten zu D hinzu

**Tiefensuche** 

644

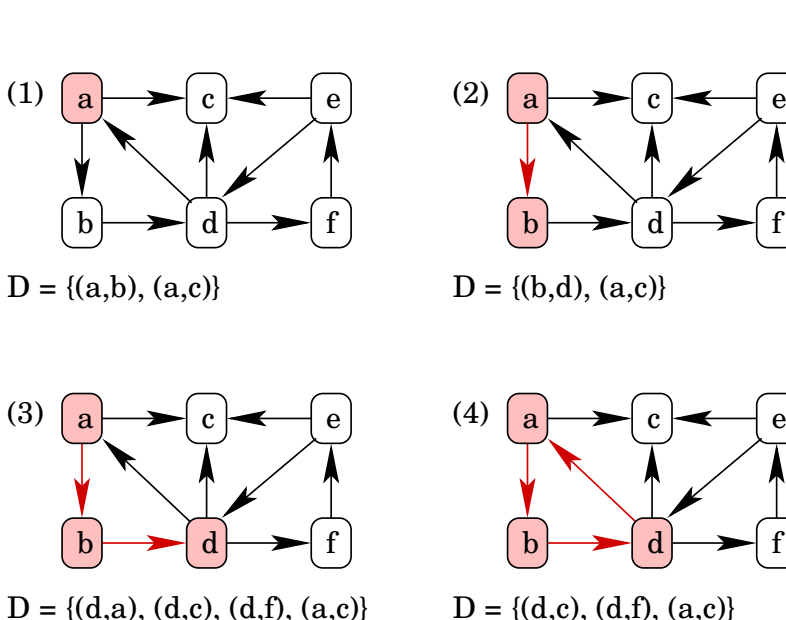

 $D = \{(d,c), (d,f), (a,c)\}$ 

#### Tiefensuche (2) a d  $c \rightarrow e$  $b \rightarrow d \rightarrow f$ (5)  $D = \{(d,f), (a,c)\}$ a d  $c \rightarrow e$  $b \rightarrow d \rightarrow f$ (6)  $D = \{(f,e), (a,c)\}$ a d  $c \rightarrow e$  $b \rightarrow d \rightarrow f$ (7)  $D = \{(e,c), (e,d), (a,c)\}$ a d  $c \rightarrow e$  $b \rightarrow d \rightarrow f$ (8)  $D = \{(e,d), (a,c)\}\dots$ 647

# Tiefensuche (4)

tiefensuche $(u)$ :

markiere  $u$  als "besucht"  $\det[u] := dfbZ$ ähler  $d$ fbZähler := dfbZähler + 1 betrachte alle Kanten  $(u, v) \in E$ : falls Knoten  $v$  als "unbesucht" markiert ist: tiefensuche $(v)$  $|$ dfe $[u] :=$ dfeZähler  $d$ feZähler := dfeZähler + 1

## Tiefensuche (3)

- Baumkante: Kante, der die Tiefensuche folgt
- Vorwärtskante: Kante  $(u, v) \in E$  mit dfb $[v] > dfb[u]$ , die keine Baumkante ist
- Querkante: Kante  $(u, v) \in E$  mit dfb $[v] <$  dfb $[u]$  und  $dfe[v] < dfe[u]$
- Rückwärtskante: Kante  $(u, v) \in E$  mit dfb $[v] <$  dfb $[u]$ und dfe $[v] >$  dfe $[u]$

### Rekursive Tiefensuche:

markiere alle Knoten als "unbesucht"  $dfbZ$ ähler  $:= 0$  $dfeZ$ ähler  $:= 0$ tiefensuche(s)

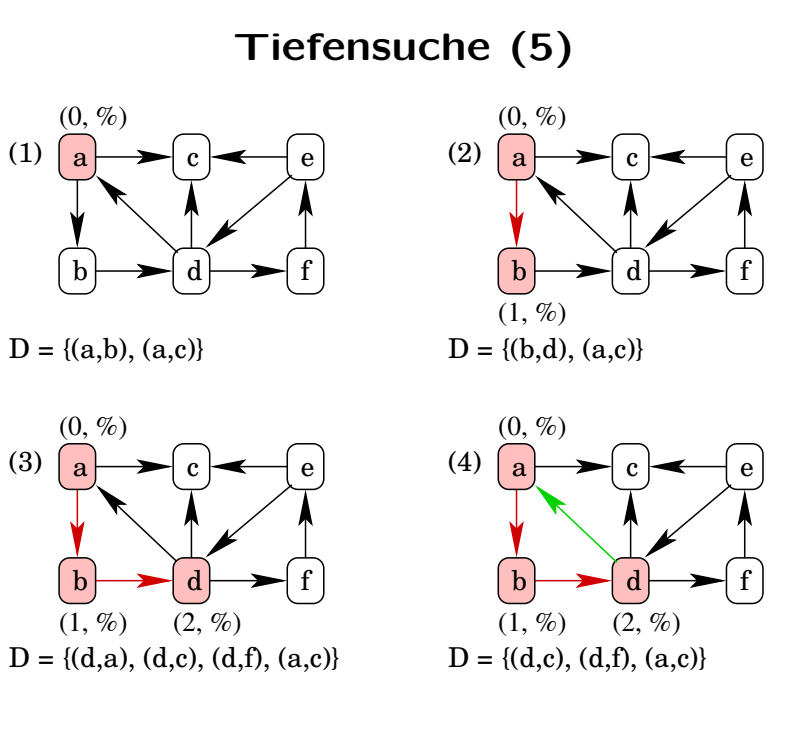

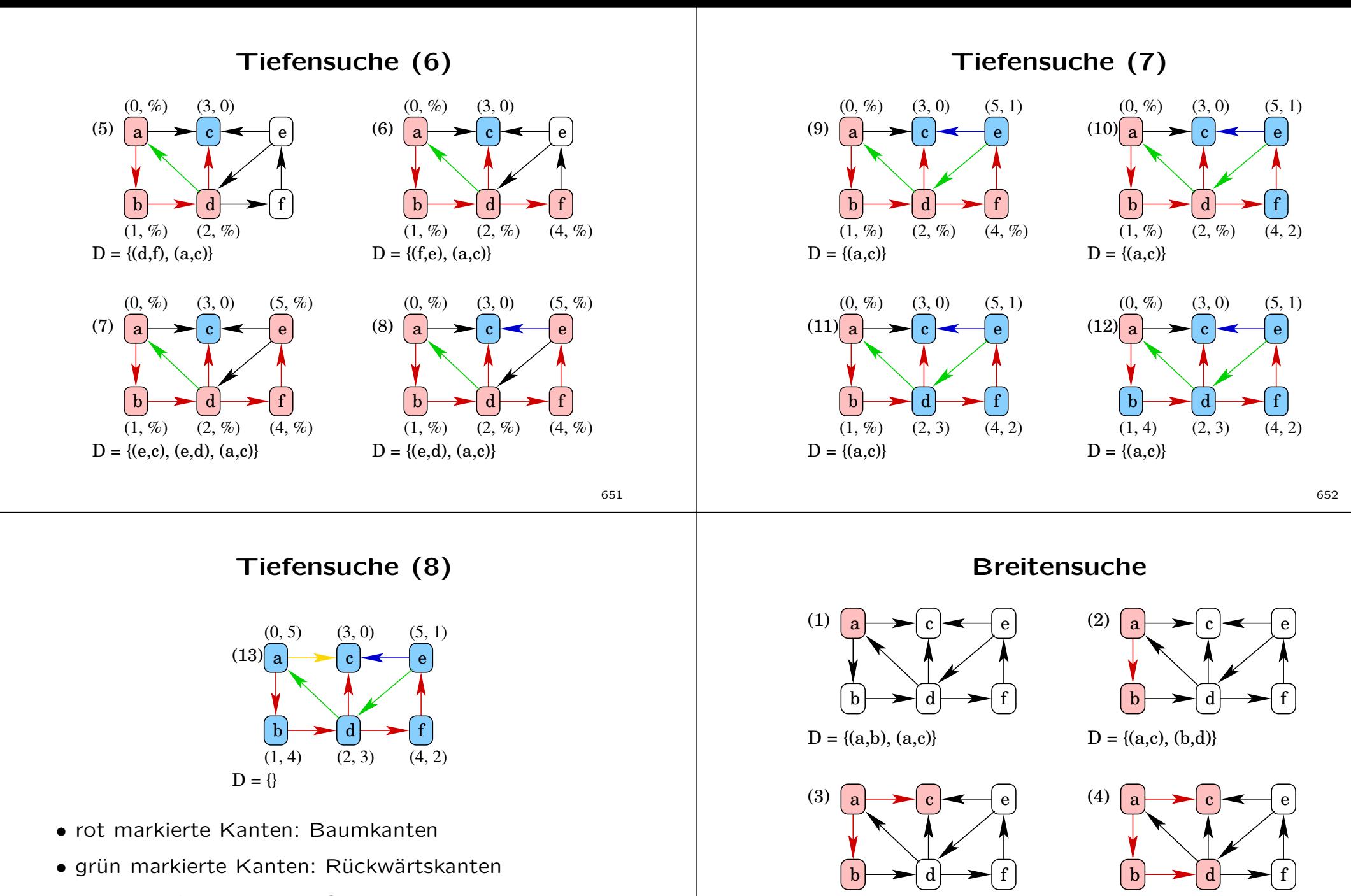

- blau markierte Kanten: Querkanten
- gelb markierte Kanten: Vorwärtskanten

 $D = \{(b,d)\}$ 

 $D = \{(d,a), (d,c), (d,f)\}$ 

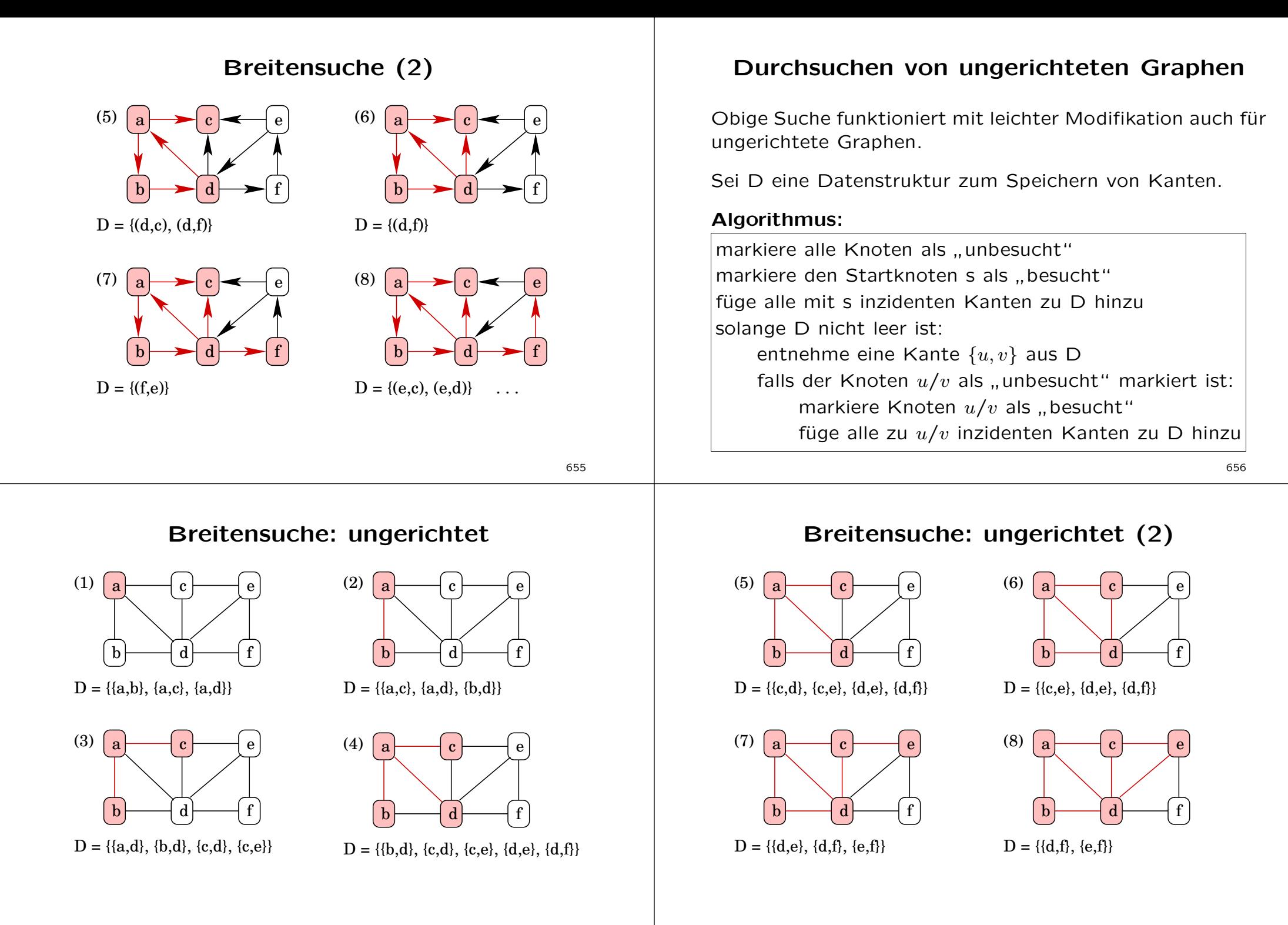

#### Breitensuche: ungerichtet (3) a  $\mathbf c$ (9) a (10) Minimale Spannbäume Definition:

 $c \longmapsto e$ 

d

 $\mathbf{b}$   $\longrightarrow$  d  $\longrightarrow$  f

 $D = \{ \}$ 

- ein ungerichteter Graph  $G = (V, E)$  heißt zusammenhängend, wenn gilt: für alle  $u, v \in V$  existiert ein Weg von  $u$  nach  $v$ .
- ein **Spannbaum** T von  $G = (V, E)$  ist ein zusammenhängender Teilgraph  $T = (V, E')$  von G mit  $|V| - 1$  Kanten

gegeben: ein ungerichteter, zusammenhängender Graph  $G = (V, E)$  mit Kostenfunktion  $c : E \to \mathbb{R}^+$ 

**gesucht:** ein Spannbaum  $T = (V, E')$  von G mit minimalen Kosten:

$$
c(T) = \sum_{e \in E} c(e)
$$

660

### Minimale Spannbäume: Motivation

Verkabelung und Routing

- alle Häuser ans Telefonnetz anschließen: aus Kostengründen möglichst wenig Kabel verlegen
- Stromversorgung von elektrischen Bauteilen auf einer Platine
- Routing:
	- \* CISCO IP Multicast
	- \* Spanning Tree Protocol
- es werden nur die Straßen repariert, so dass nach wie vor alle Häuser erreichbar sind

# Minimale Spannbäume: Beispiel

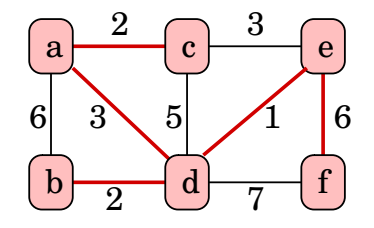

#### Algorithmen:

d

 $\mathbf{b}$   $\longrightarrow$  d  $\longrightarrow$  f

 $D = \{ \{e,f\} \}$ 

- Kruskal: basiert auf Union-Find Datenstruktur, Laufzeit  $O(|E| \cdot \log |V|)$
- Karger, Klein, Tarjan [1]: zur Zeit bester Algorithmus, randomisiert, erwartete Laufzeit  $O(|V| + |E|)$

[1] A randomized linear-time algorithm to find minimum spanning trees. Journal of the ACM, 1995.

#### 661

659

### Prims Algorithmus

Sei Q eine Datenstruktur zum Speichern von Knoten. Die Knoten sind mit den Kantenwerten gewichtet.

 $Q := V$  $key[v] := \infty$  for all  $v \in V$  $key[s] := 0$  for some arbitrary  $s \in V$ while  $Q \neq \emptyset$  do  $u :=$  ExtractMin(Q) for all  $v \in Adj(u)$  do if  $v \in Q$  and  $c((u, v)) < key[v]$ then  $key[v] := c((u, v))$  $\pi[v] := u$ 

### Prims Algorithmus: Beispiel (a)

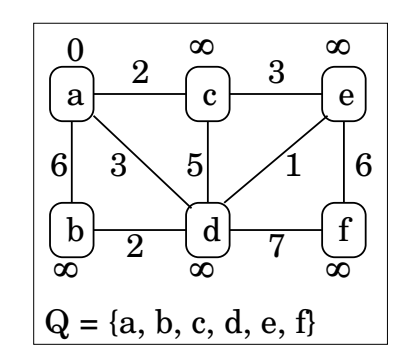

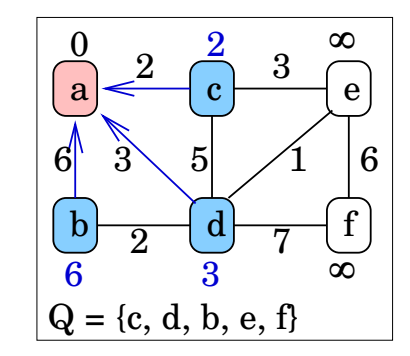

663

### Prims Algorithmus: Beispiel (b)

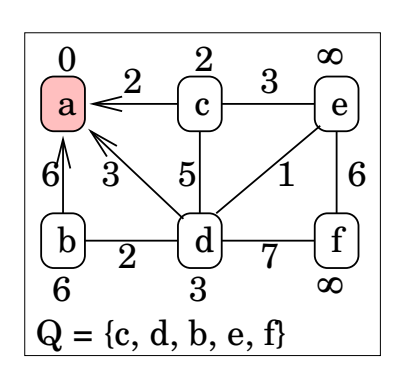

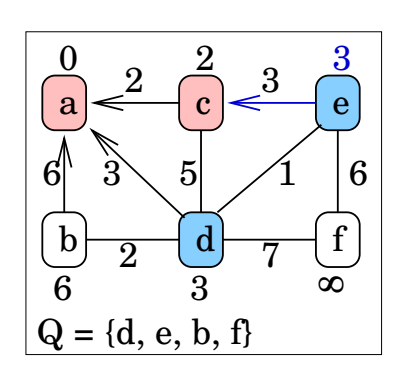

### Prims Algorithmus: Beispiel (c)

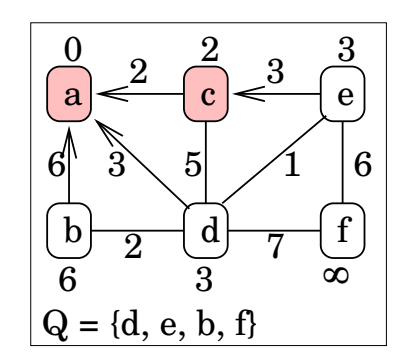

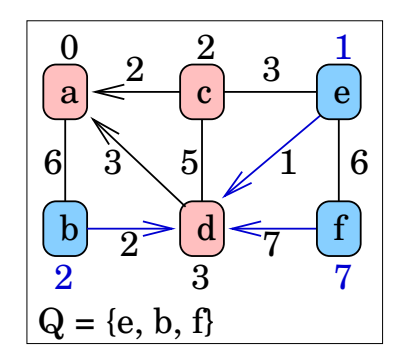

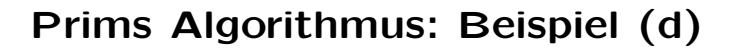

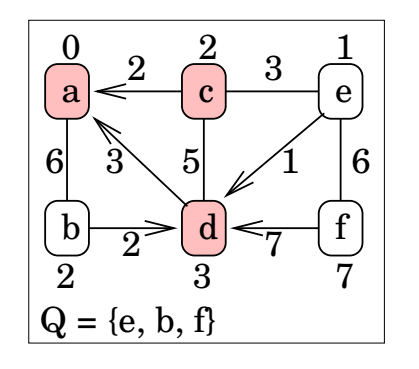

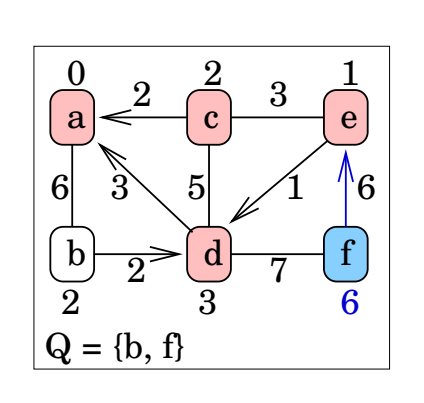

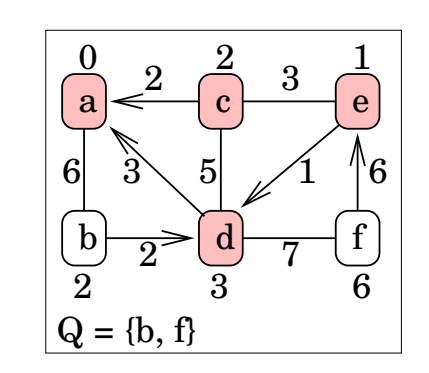

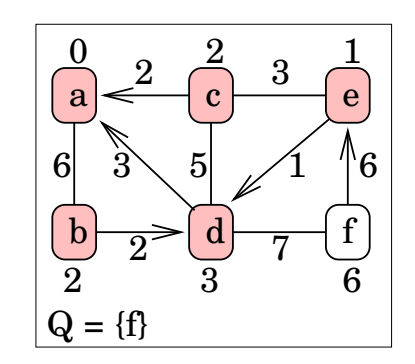

Prims Algorithmus: Beispiel (f)

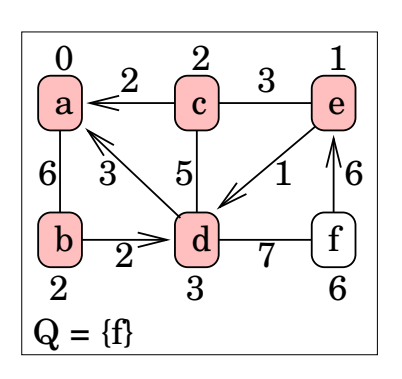

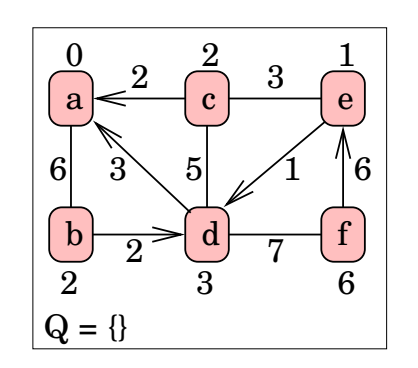

### Prims Algorithmus: Bewertung

Laufzeit:

$$
T = \Theta(V) \cdot T_{ExtractMin} + \Theta(E) \cdot T_{DecreaseKey}
$$

Wird die Datenstruktur Q mittels Array implementiert:

- $T_{ExtractMin} \in O(V)$
- $T_{DecreaseKey} \in O(1)$
- $\Rightarrow$  Laufzeit  $O(V^2)$

Anmerkungen: implementiere Q als

- Binär-Heap: Laufzeit  $O(E \log V)$
- Fibbonacci-Heap: Laufzeit  $O(E + V \log V)$

667

### Kürzeste Wege

gegeben: ein ungerichteter, zusammenhängender Graph  $G = (V, E)$  mit Kostenfunktion  $c : E \to \mathbb{R}^+$ 

#### single source shortest paths:

Suche von einem gegebenen Knoten  $s \in V$  die kürzesten Wege zu allen anderen Knoten.

#### all pairs shortest paths:

Suche für jedes Paar  $(u, v) \in V^2$  den kürzesten Weg von u nach  $v<sub>1</sub>$ 

Wir betrachten hier nur die erste Variante.

### Kürzeste Wege: Motivation

Reiseplanung: Finde den kürzesten Weg zum Urlaubsort.

Kostenminimierung: Finde Zugverbindung

- mit möglichst kurzer Reisezeit,
- bei der man möglichst wenig umsteigen muss, oder
- die möglichst preiswert ist.
- <sup>⇒</sup> z.B. Fahrplanberechnung der Deutschen Bahn AG

Routing im Internet: OSPF (Open Shortest Path First)

672

### Dijkstras Algorithmus

Sei Q eine Datenstruktur zum Speichern von Knoten. Die Knoten sind mit den Kantenwerten gewichtet.

```
Q := Vd[v] := \infty for all v \in V\lfloor d[s] := 0 for some arbitrary s \in Vwhile Q \neq \emptyset do
u := ExtractMin(Q)
for all v \in Adj(u) do
       if v \in Q and d[v] > d[u] + c((u, v))then d[v] := d[u] + c((u, v))\pi[v] := u
```
### Dijkstras Algorithmus: Beispiel (a)

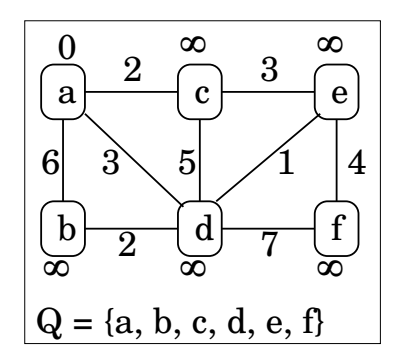

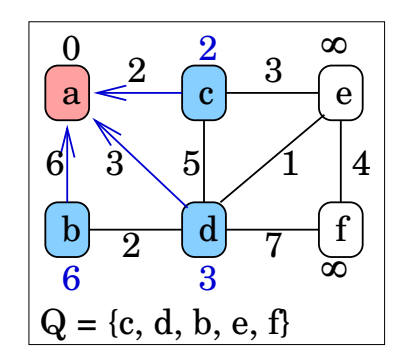

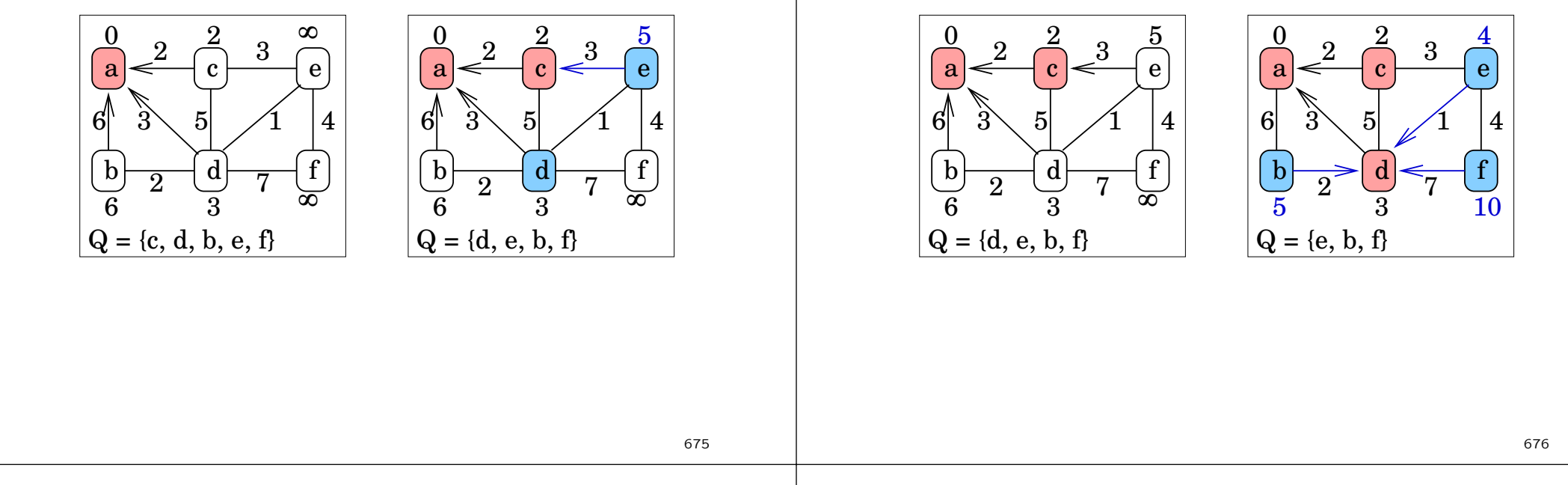

### Dijkstras Algorithmus: Beispiel (d)

Dijkstras Algorithmus: Beispiel (b)

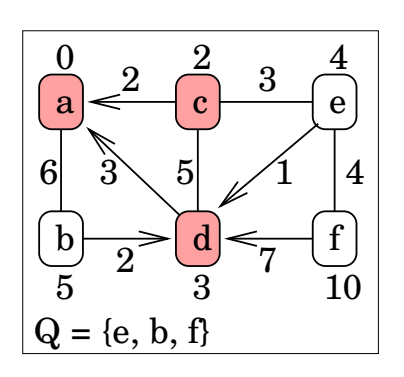

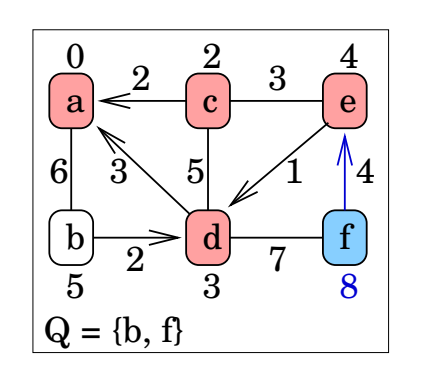

### Dijkstras Algorithmus: Beispiel (e)

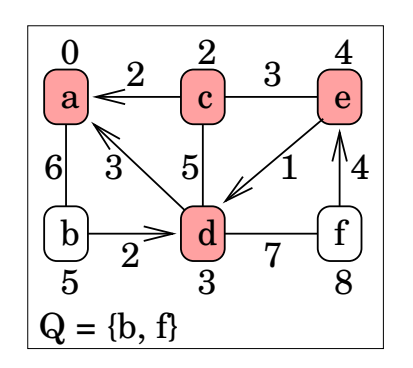

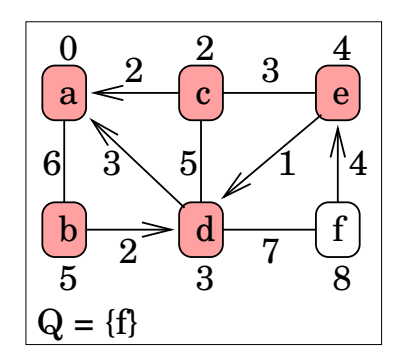

### Dijkstras Algorithmus: Beispiel (c)

### Dijkstras Algorithmus: Beispiel (f)

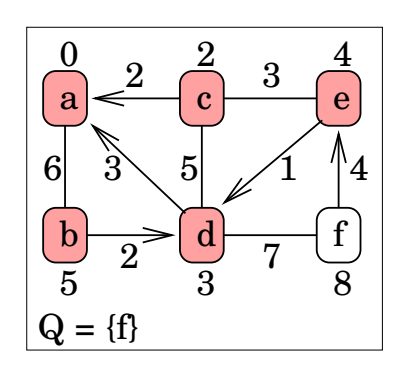

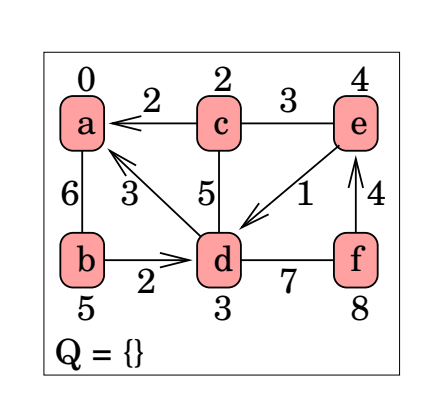

### Dijkstras Algorithmus: Bewertung

Laufzeit:

$$
T = \Theta(V) \cdot T_{ExtractMin} + \Theta(E) \cdot T_{DecreaseKey}
$$

Gleiche Laufzeit wie bei Prims Algorithmus! Implementiere Q als

- Array: Laufzeit  $O(V^2)$
- Binär-Heap: Laufzeit  $O(E \log V)$
- Fibbonacci-Heap: Laufzeit  $O(E + V \log V)$

Ungewichtete Graphen: modifizierte Breitensuche

#### 679

# Algorithmen & Datenstrukturen

### Datenstrukturen: Einführung

Die richtige Organisationsform einer Menge von Daten hat erheblichen Einfluss darauf, wie effizient sich bestimmte Operationen ausführen lassen!  $\rightarrow$  Prims Algorithmus

Aufgabe: Finde Speicherungsform, so dass die Operationen möglichst effizient ausführbar sind.

#### Wesentliche Einflussgrößen:

- Effizienz bzgl. Laufzeit, Speicherbedarf oder einfache Programmierbarkeit???
- Ist die Folge der Operationen bekannt? oder: Sind relative Häufigkeiten der Operationen bekannt?

### Datenstrukturen: Einführung (2)

Gesucht: Datenstruktur für einfügen, suchen, entfernen

#### Implementierung 1: unsortiertes Array

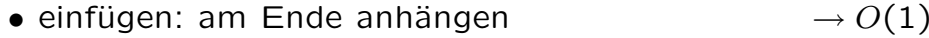

- suchen: lineare Suche  $\rightarrow O(n)$
- entfernen: finden und tauschen  $\rightarrow O(n)$

#### Implementierung 2: sortiertes Array

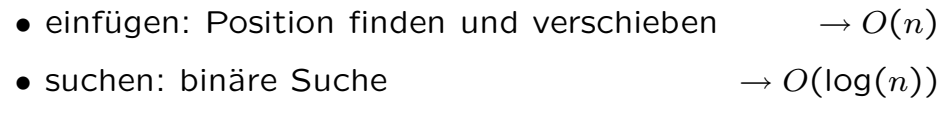

• entfernen: finden und verschieben  $\rightarrow O(n)$ 

### Datenstrukturen: Einführung (4)

Ein abstrakter Datentyp besteht aus einer oder mehreren Mengen von Objekten und darauf definierten Operationen.

#### Beispiel: Polynom

- Objektmenge: Polynome mit ganzzahligen Koeffizienten
- Operationen: Addition, Multiplikation, erste Ableitung

#### Beispiel: Landkarte

- Objektmenge: Städte, Wege zwischen den Städten
- Operationen: nächster Nachbar, Distanz zweier Städte

#### Daten und Operationen auf den Daten gehören zusammen! <sup>→</sup> modulare Programmierung

#### 685

683

### Datenstrukturen: Einführung (3)

Einfluss der relativen Häufigkeiten der Operationen auf die Laufzeit bei unterschiedlichen Implementierungen:

(Annahme: Belegung sei  $m$ ,  $m$  viel größer als  $n$ )

• einfügen/suchen  $= 1/n$ unsortiert:  $1 \cdot O(1) + n \cdot O(m) \rightarrow O(n \cdot m)$ sortiert:  $1 \cdot O(m) + n \cdot O(\log(m)) \rightarrow O(n \log(m))$ • einfügen/suchen  $= 1/1$ unsortiert:  $1 \cdot O(1) + 1 \cdot O(m) \rightarrow O(m)$ sortiert:  $1 \cdot O(m) + 1 \cdot O(\log(m)) \rightarrow O(m)$ • einfügen/suchen  $= n/1$ unsortiert:  $n \cdot O(1) + 1 \cdot O(m) \rightarrow O(m)$ sortiert:  $n \cdot O(m) + 1 \cdot O(\log(m)) \rightarrow O(n \cdot m)$ 684

### Datenstrukturen: Einführung (5)

Warum abstrakter Datentyp? Die Semantik (Bedeutung) der Operationen kann unabhängig von der Realisierung axiomatisch definiert werden.

Beispiel: Definition eines Stack (last in first out)

- $\bullet$  empty(init()) = true
- empty(push(s,e)) = false
- pop(push(s,e))  $=$  s
- $pop(int()) =$  undefiniert
- top(push(s,e)) = e
- top(init())  $=$  undefiniert
- $\rightarrow$  Mathematischer Hintergrund: Algebra

### Datenstrukturen: Einführung (6)

### Die Axiome definieren das Zusammenspiel der Daten, nicht die Implementierung der Operationen.

#### Beispiel: Kalenderdatum

- differenz(d, addiere(d,n)) = n
- wochentag(d)  $=$  wochentag(addiere(d.7))

Nur Kenntnis der Axiome notwendig, um den Datentyp anwenden zu können. Implementierung kann also jederzeit geändert werden, muss aber die Axiome garantieren.

- C/C++: Header-Datei
- Java: Interface

#### Schnittstellendefinition wichtig für große Projekte!

#### 687

### Datenstruktur: Baum

- in der Informatik weit verbreitet: Entscheidungsbäume, Syntaxbäume, Ableitungsbäume, ...
- gehören zu den wichtigsten Datenstrukturen:
	- \* spannende Bäume
	- \* Suchbäume
	- \* Verzeichnisb¨aume (hierarchische Dateisysteme)
	- \* hierarchische Datenbanksysteme (LDAP)
- verallgemeinerte Liste: ein Element (Knoten) hat nicht nur einen Nachfolger (lineare Liste), sondern eine endliche, begrenzte Anzahl Nachfolger (Kinder)

## Datenstrukturen: Einführung (7)

Unterscheidung:

- Datentyp: die vorhandenen Grundtypen (int, float, ...) und die daraus mittels Strukturierungsmethoden (union, struct, ...) gebildeten zusammengesetzten Typen.
- abstrakter Datentyp: besteht aus einer oder mehreren, mit mathematischen Methoden festgelegten Mengen von Objekten und darauf definierten Operationen.
- Datenstruktur: konkrete Implementierung der Objektmengen eines abstrakten Datentyps.

688

### Datenstruktur: Baum (2)

#### Begriffe:

- der Knoten ohne Vorgänger (Elter) heißt Wurzel
- Knoten ohne Nachfolger heißen Blätter
- innere Knoten: Knoten  $\neq$  Blätter
- Binärbaum: Baum, bei dem jeder innere Knoten genau zwei Kinder hat (allgemein:  $k$ -näre Bäume)
- Tiefe eines Knotens: Abstand des Knotens von der Wurzel (Anzahl der Kanten)
- Höhe des Baumes: maximale Abstand eines Blattes von der Wurzel (Anzahl der Kanten)

### Datenstruktur: Baum (3)

Begriffe: (Fortsetzung)

- auf den Nachfolgern kann eine Ordnung bestehen: linker/rechter Nachfolger, <sup>i</sup>-ter Nachfolger, ...
- vollständiger Baum: in jeder Ebene maximale Anzahl Knoten und alle Blätter haben gleiche Tiefe

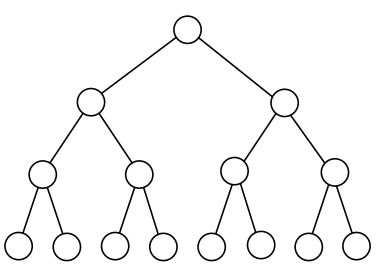

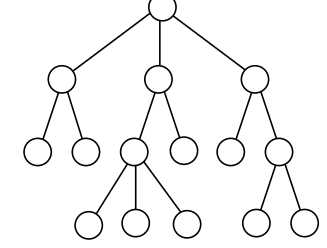

vollständiger Binärbaum ternärer Baum

## Suchbäume (2)

**Suche** eines Schlüssels  $k$  in einem Suchbaum:

- 1. beginne bei der Wurzel  $p$
- 2. vergleiche k mit dem bei p gespeicherten Schlüssel  $k_p$ 
	- $k < k_p$ : setze Suche mit linkem Nachfolger von p fort
	- $k > k_p$ : setze Suche mit dem rechten Kind von p fort
- $\Rightarrow$  wird ein Blatt erreicht, ist k nicht im Baum gespeichert

Einfügen eines Schlüssels  $k$  in einen Suchbaum:

- 1. suche den Schlüssel  $k$  im Suchbaum
- 2. falls k nicht im Baum enthalten ist, endet die Suche bei einem Blatt: füge  $k$  ein und erzeuge zwei neue Blätter

### Suchbäume

Suchbäume sind geordnete binäre Bäume. Unterscheidung:

- Suchbäume: innere Knoten speichern Schlüsselwerte
- Blattsuchbäume: Blätter speichern Schlüsselwerte, innere Knoten nur Wegweiser (max. Wert des linken Teilbaums)

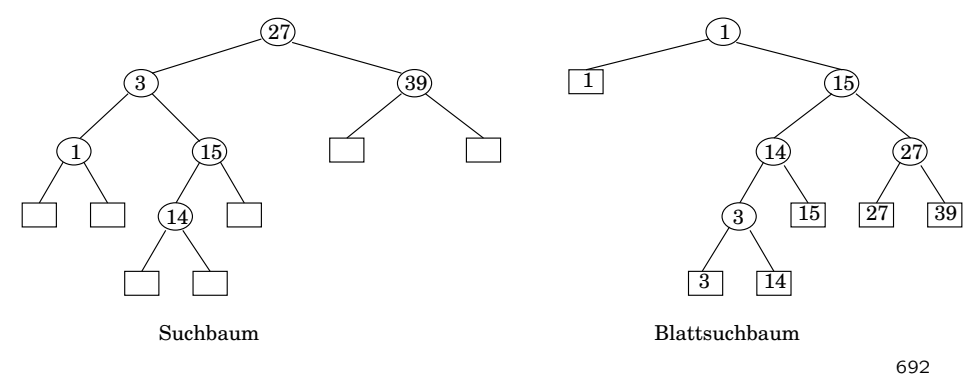

## Suchbäume (3)

Problem: Die Form des Suchbaums (also die Laufzeit der Suchoperation) hängt stark von der Einfügereihenfolge ab! Lösung: AVL-Bäume, Rot/Schwarz-Bäume, B/B<sup>\*</sup>-Bäume

Implementierung der Suchbäume: Übungsaufgabe

### Suchbäume (4)

Entfernen eines Schlüssels  $k$  aus einem Suchbaum:

- 1. suche den Schlüssel  $k$  im Suchbaum (Knoten sei  $u$ )
- 2. unterscheide anhand der Nachfolger von  $u$ :
	- beide Nachfolger sind Blätter: mache  $u$  zu einem Blatt
	- nur ein Nachfolger ist Blatt: hänge inneren Knoten an den Elter von  $u$
	- beide Nachfolger sind innere Knoten: suche im rechten Teilbaum von u den kleinsten Schlüssel  $k' > k$ . Der Knoten  $v$ , der  $k'$  speichert, heißt symmetrischer Nachfolger von  $u$ . Ersetze  $k$  durch  $k'$  und entferne Knoten  $v$